(様式第10)

厚生労働大臣

#### 番 묵 平成 月  $\mathbf{H}$ 年 開設者名  $(F<sub>II</sub>)$

١

#### ○○病院の業務に関する報告について

殿

標記について、医療法 (昭和23年法律第205号) 第12条の3第の規定に基づき、平成 年度の 業務に関して報告します。

1 開設者の住所及び氏名

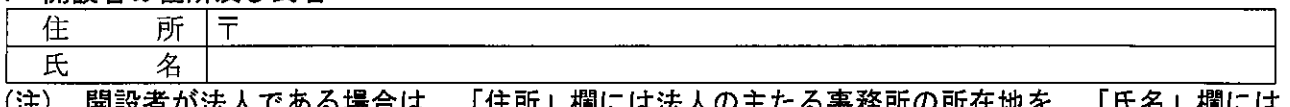

開設者が法人である場合は、 去人の王たる墨務所の所仕地を、 法人の名称を記入すること。

#### 2 名 称

#### 3 所在の場所

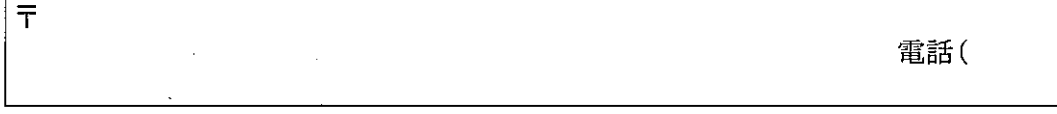

#### 4 診療科名

4-1 標榜する診療科名の区分 1 医療法施行規則第六条の四第一項の規定に基づき、十六診療科名すべてを標榜 2 医療法施行規則第六条の四第四項の規定に基づき、がん、循環器疾患等の疾患に関し、高度か つ専門的な医療を提供する特定機能病院として、十以上の診療科名を標榜 (注) 上記のいずれかを選択し、番号に〇印を付けること。

#### 4-2 標榜している診療科名

#### (1)内科 内科 有 無 内科と組み合わせた診療科名等  $\overline{7}$  $\mathbf{I}$  $\mathbf{2}$ 3  $\overline{4}$ 5  $6\phantom{.}6$ 8 9 10  $11$ 12 13 14 診療実績

- (注)1 「内科」欄及び「内科と組み合わせた診療科名等」欄については、標榜している診療科名に ついて記入すること。
- (注) 2 「リウマチ科」及び「アレルギー科」についても、「内科と組み合わせた診療科等」欄に記 入すること。

(注) 3 「診療実績」欄については、医療法施行規則第六条の四第三項の規定により、他の診療科で 医療を提供している場合に記入すること。

記

(2)外科

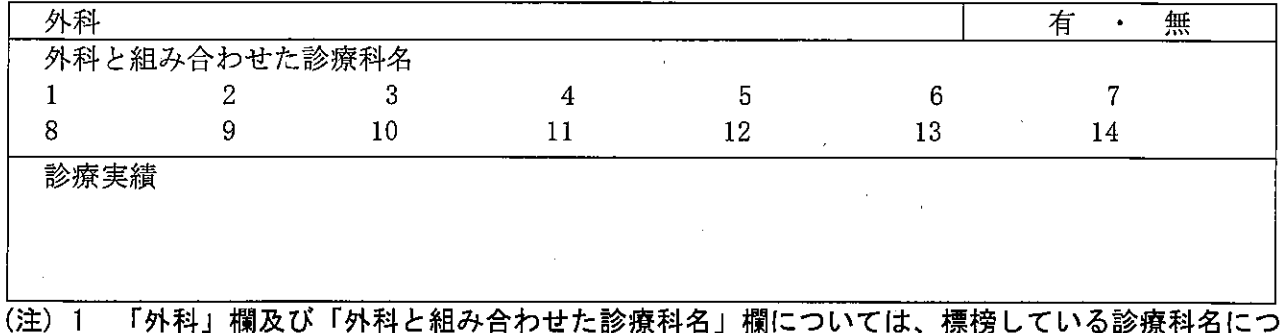

いて記入すること。

(注) 2 「診療実績」欄については、医療法施行規則第六条の四第三項の規定により、他の診療科で 医療を提供している場合に記入すること。

(3)その他の標榜していることが求められる診療科名

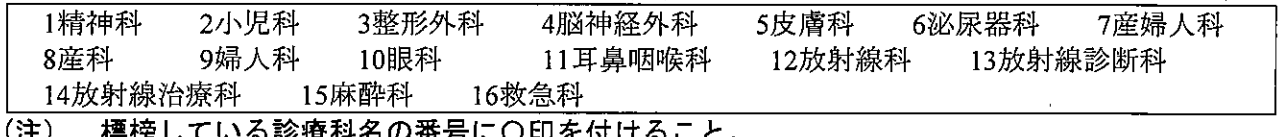

(4) 歯科

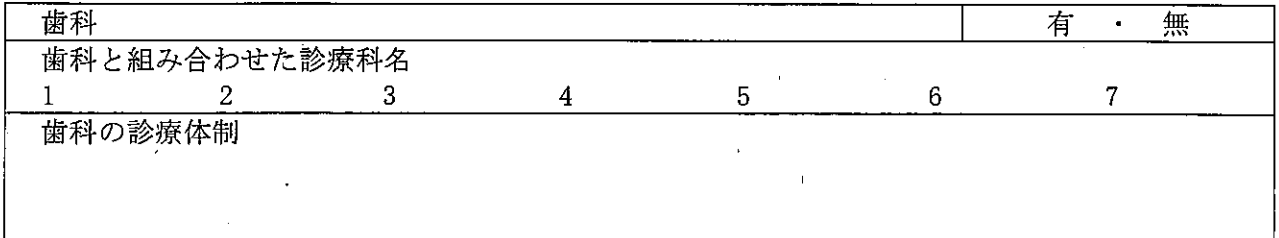

- (注) 1 「歯科」欄及び「歯科と組み合わせた診療科名」欄については、標榜している診療科名につ いて記入すること。
- (注) 2 「歯科の診療体制」欄については、医療法施行規則第六条の四第五項の規定により、標榜し ている診療科名として「歯科」を含まない病院については記入すること。

(5)(1)~(4)以外でその他に標榜している診療科名

| . |  |     |  |  |
|---|--|-----|--|--|
|   |  |     |  |  |
|   |  | $-$ |  |  |
|   |  |     |  |  |

(注) 標榜している診療科名について記入すること。

5 病床数

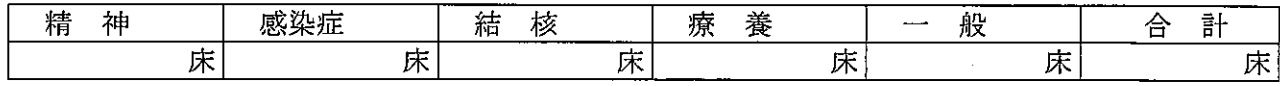

6 医師、歯科医師、薬剤師、看護師及び准看護師、管理栄養士その他の従業者の員数

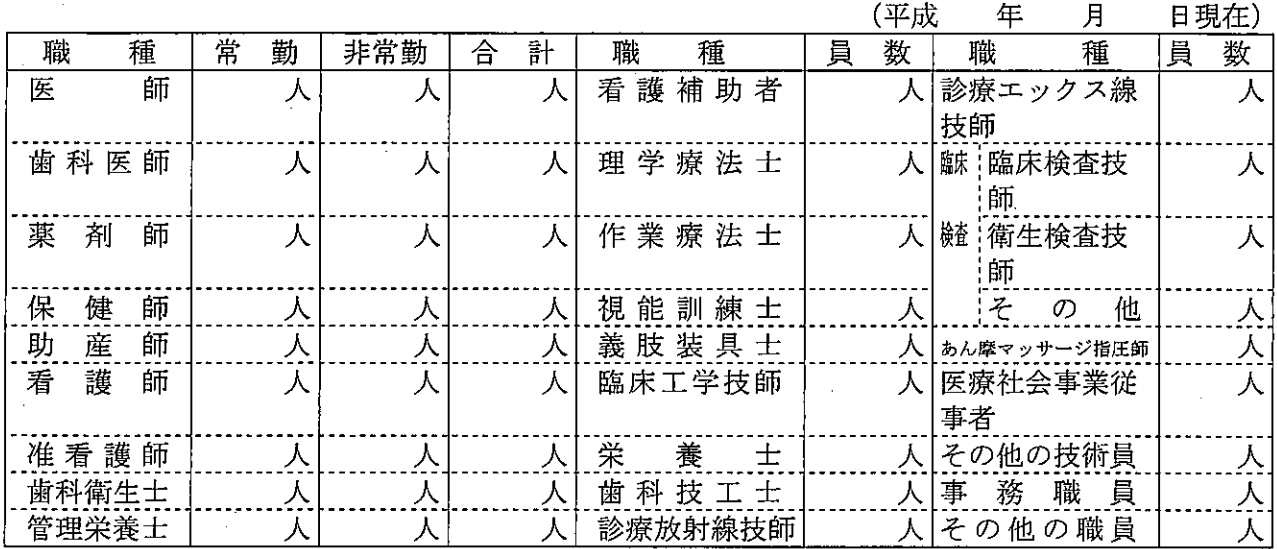

(注) 1 申請前半年以内のある月の初めの日における員数を記入すること。

2 栄養士の員数には、管理栄養士の員数は含めないで記入すること。

3「合計」欄には、非常勤の者を当該病院の常勤の従事者の通常の勤務時間により常勤換算した 員数と常勤の者の員数の合計を小数点以下2位を切り捨て、小数点以下1位まで算出して記入 すること。それ以外の欄には、それぞれの員数の単純合計員数を記入すること。

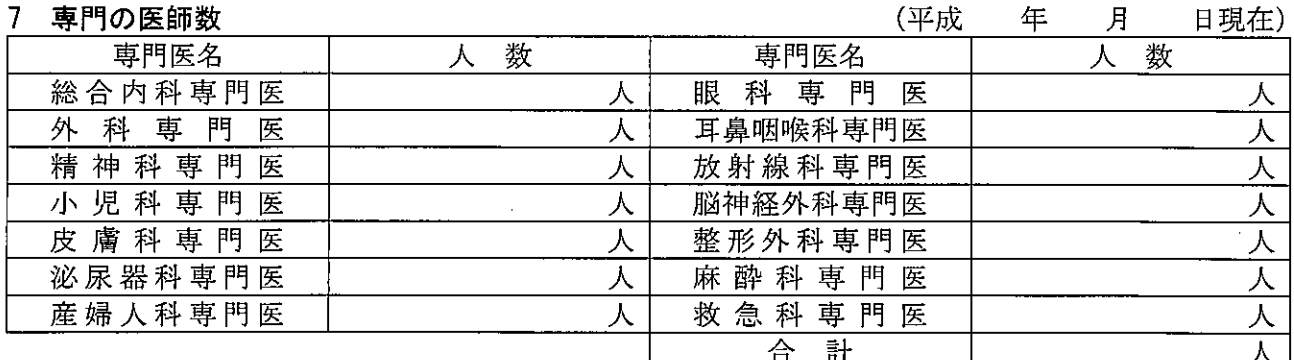

(注) 人数には、非常勤の者を当該病院の常勤の従事者の通常の勤務時間により常勤換算した 員数と常勤の者の員数の合計を小数点以下1位を切り捨て、整数で算出して記入すること。

歯科、矯正歯科、小児歯科及び歯科口腔外科の前年度の平均の入院患者及び外来患者の数

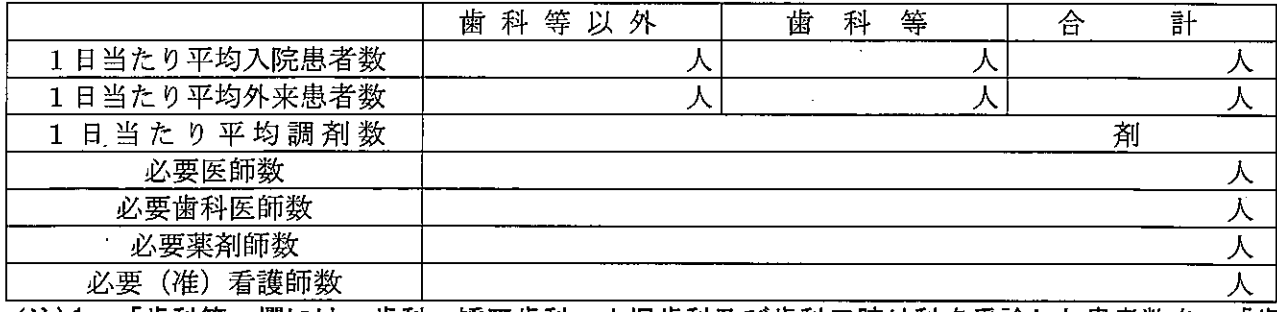

「歯科等」欄には、歯科、矯正歯科、小児歯科及び歯科口腔外科を受診した患者数を、「歯 (注)1 科等以外」欄にはそれ以外の診療料を受診した患者数を記入すること。

2 入院患者数は、年間の各科別の入院患者延数(毎日の24時現在の在院患者数の合計)を暦日 で除した数を記入すること。

3 外来患者数は、年間の各科別の外来患者延数をそれぞれ病院の年間の実外来診療日数で除し

<sup>8</sup> 前年度の平均の入院患者、外来患者及び調剤の数

た数を記入すること。

4 調剤数は、年間の入院及び外来別の調剤延数をそれぞれ暦日及び実外来診療日数で除した数 を記入すること。

5 必要医師数、必要歯科医師数、必要薬剤師数及び必要(准)看護師数については、医療法 施行規則第二十二条の二の算定式に基づき算出すること。

9 施設の構造設備

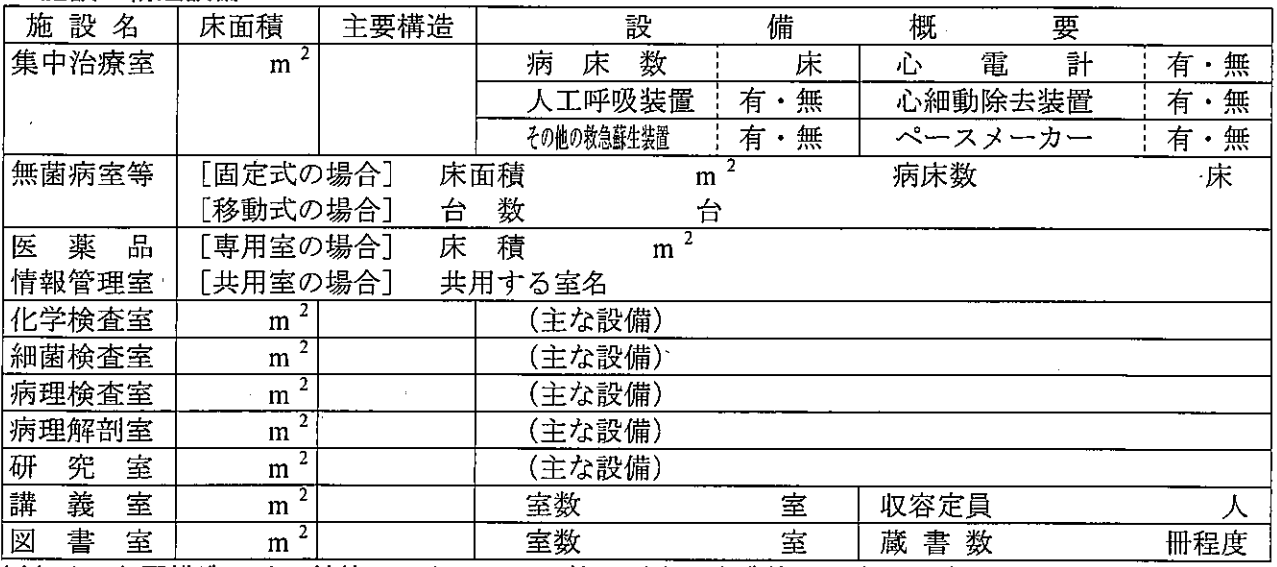

(注) 1 主要構造には、鉄筋コンクリート、簡易耐火、木造等の別を記入すること。 2 主な設備は、主たる医療機器、研究用機器、教育用機器を記入すること。

10 紹介率及び逆紹介率の前年度の平均値

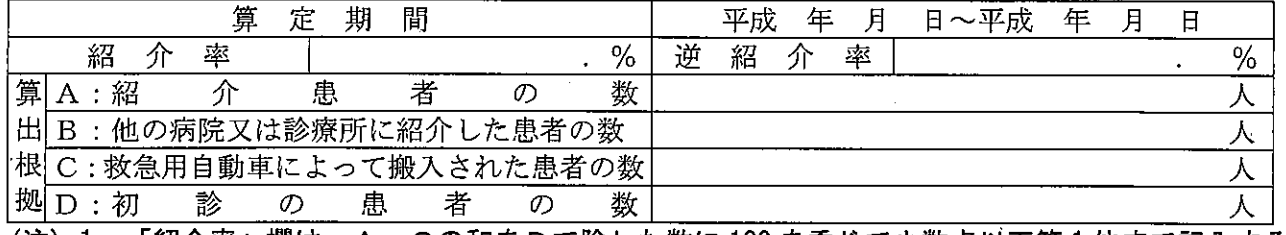

(注)1 「紹介率」欄は、A 、Cの和をDで除した数に 100 を乗じて小数点以下第 1 位まで記入する こと。

2 「逆紹介率」欄は、BをDで除した数に100を乗じて小数点以下第1位まで記入すること。 3 A、B、C、Dは、それぞれの前年度の延数を記入すること。

1 承認を受けている先進医療の種類(注1)及び取扱患者数

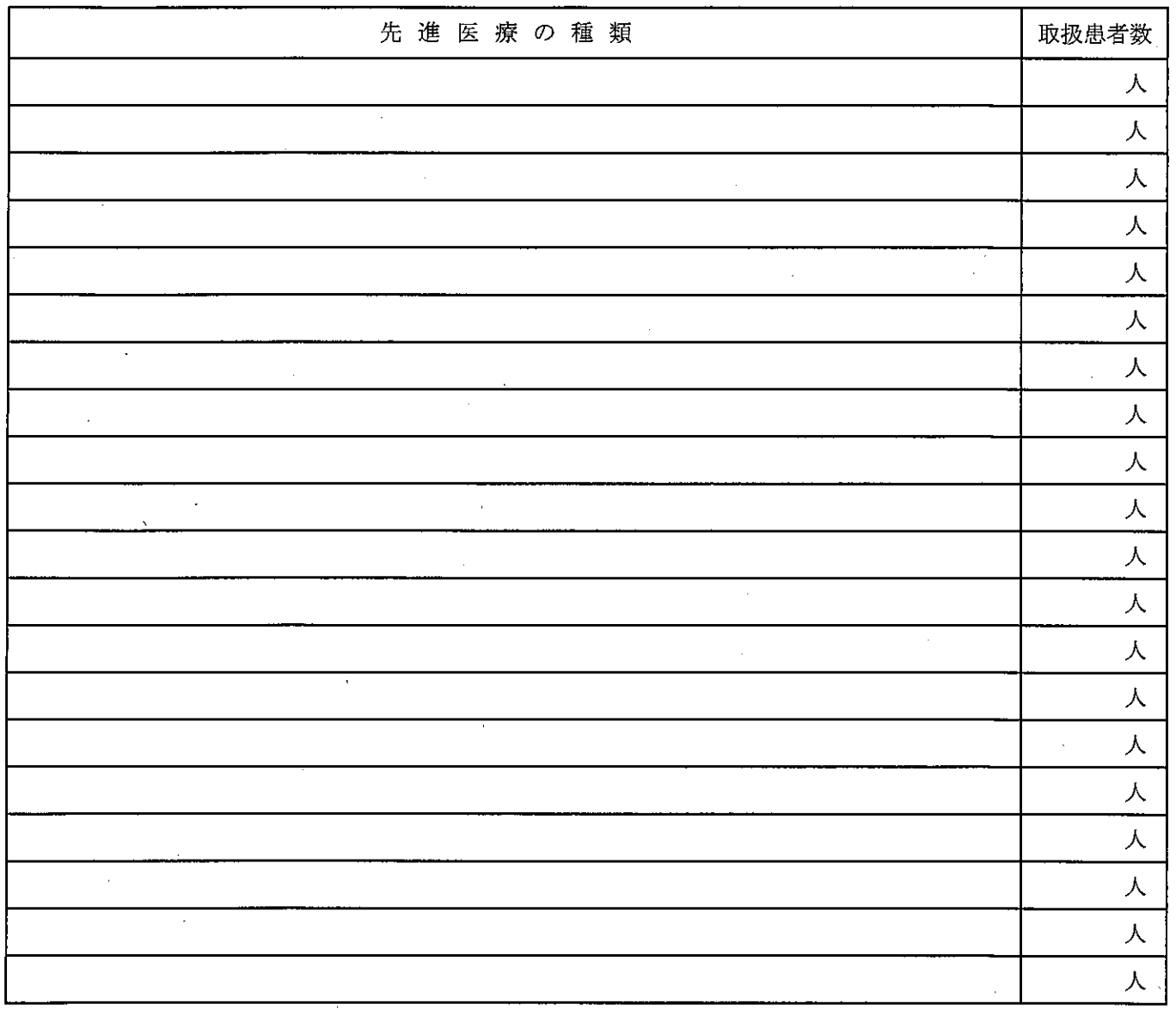

(注) 1 「先進医療の種類」欄には、厚生労働大臣の定める先進医療及び施設基準(平成二十年厚生労働省告示 第百二十九号)第二各号に掲げる先進医療について記入すること。

(注) 2「取扱患者数」欄には、前年度の年間実患者数を記入すること。

## 2 承認を受けている先進医療の種類(注1)及び取扱患者数

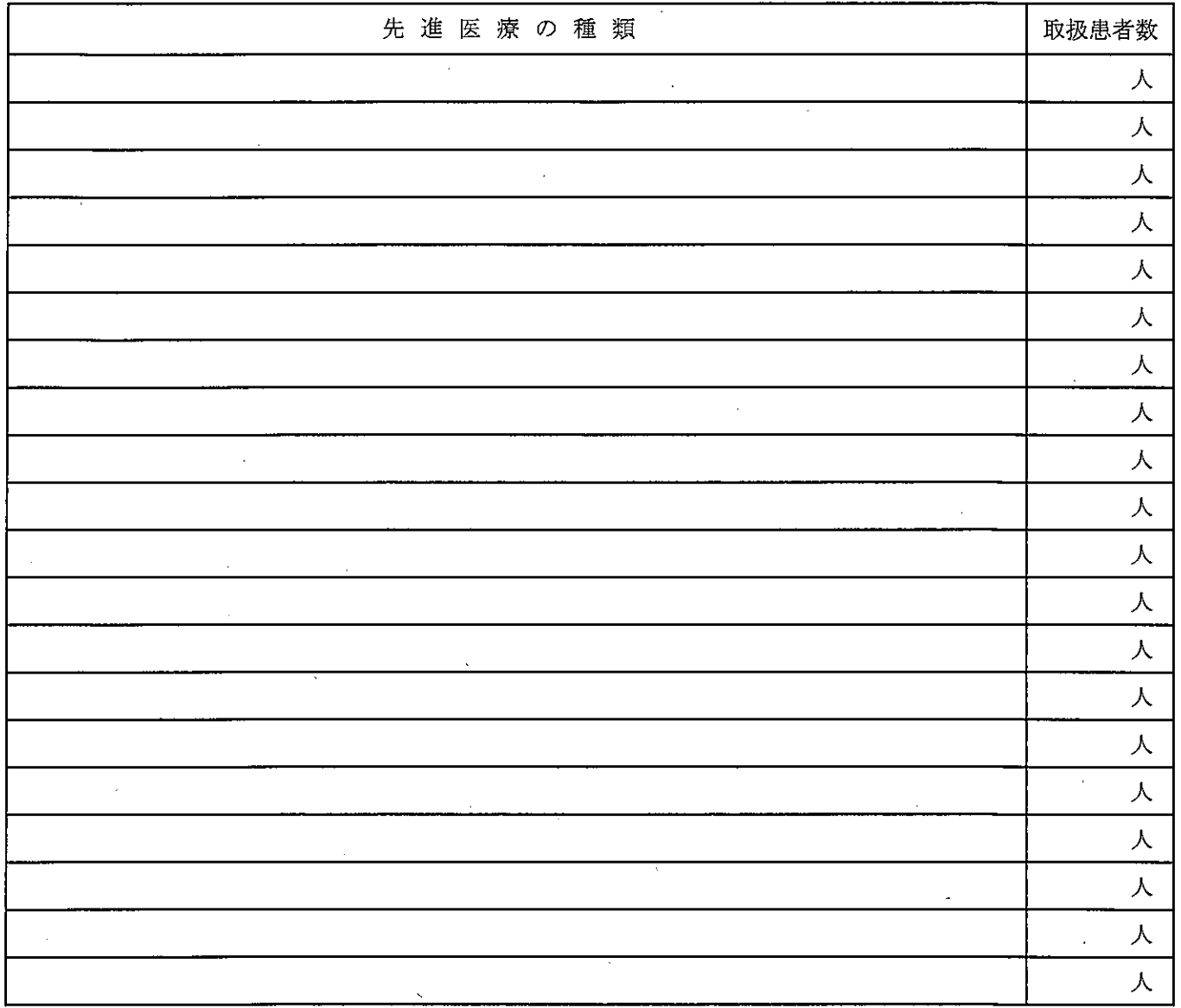

(注)1「先進医療の種類」欄には、厚生労働大臣の定める先進医療及び施設基準(平成二十年厚生労働省告示 第百二十九号)第三各号に掲げる先進医療について記入すること。

(注)2「取扱患者数」欄には、前年度の年間実患者数を記入すること。

 $\ddot{\phantom{a}}$ 

3 その他の高度の医療

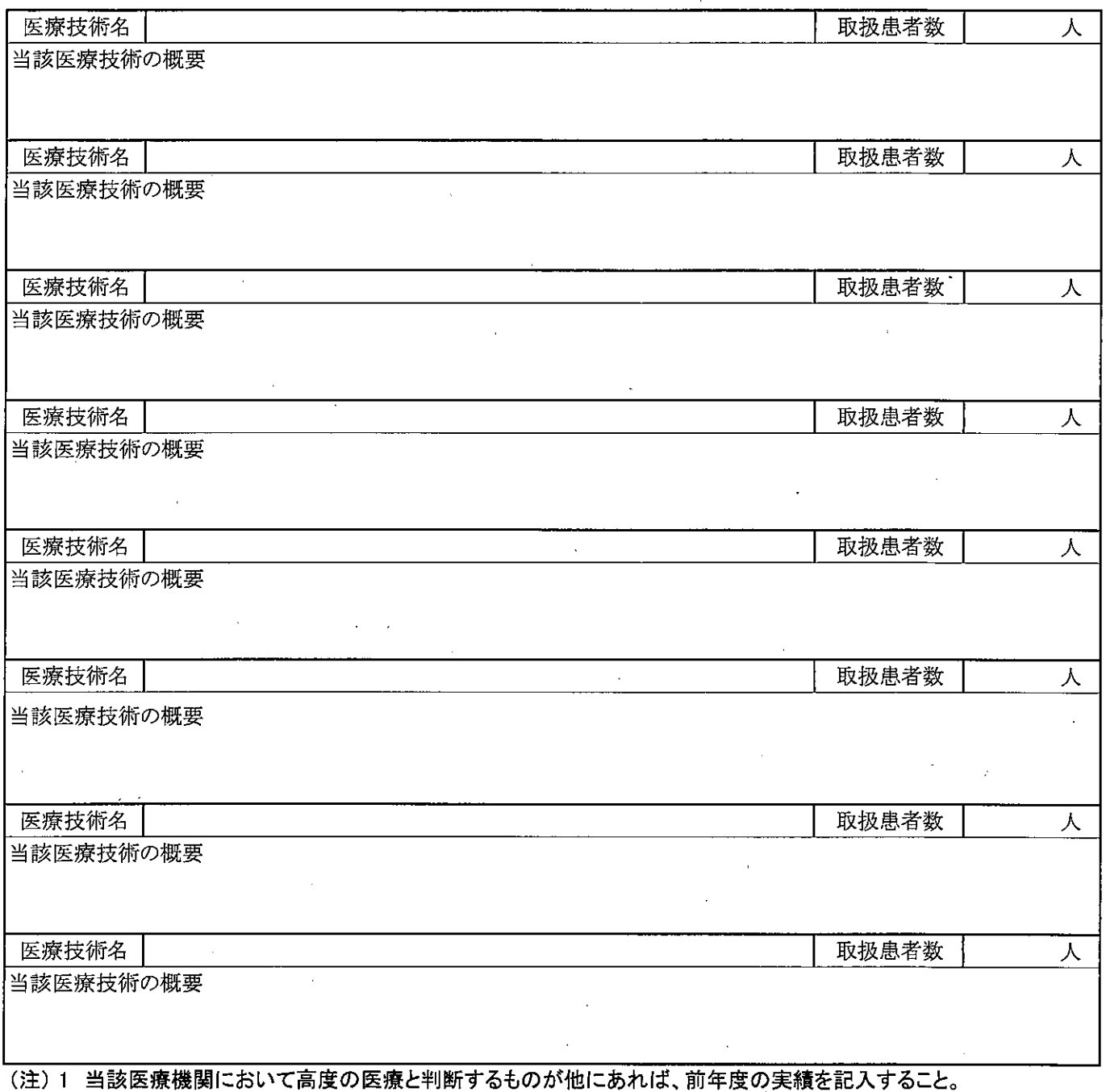

(注) 2 医療法施行規則第六条の四第四項の規定に基づき、がん、循環器疾患等の疾患に関し、高度かつ専門的な医 療を提供する特定機能病院として十以上の診療科名を標榜する病院については、他の医療機関での実施状況を含め、 当該医療技術が極めて先駆的であることについて記入すること(当該医療が先進医療の場合についても記入すること)。

 $\sim 10^{-1}$ 

## 4 特定疾患治療研究事業対象疾患についての診療

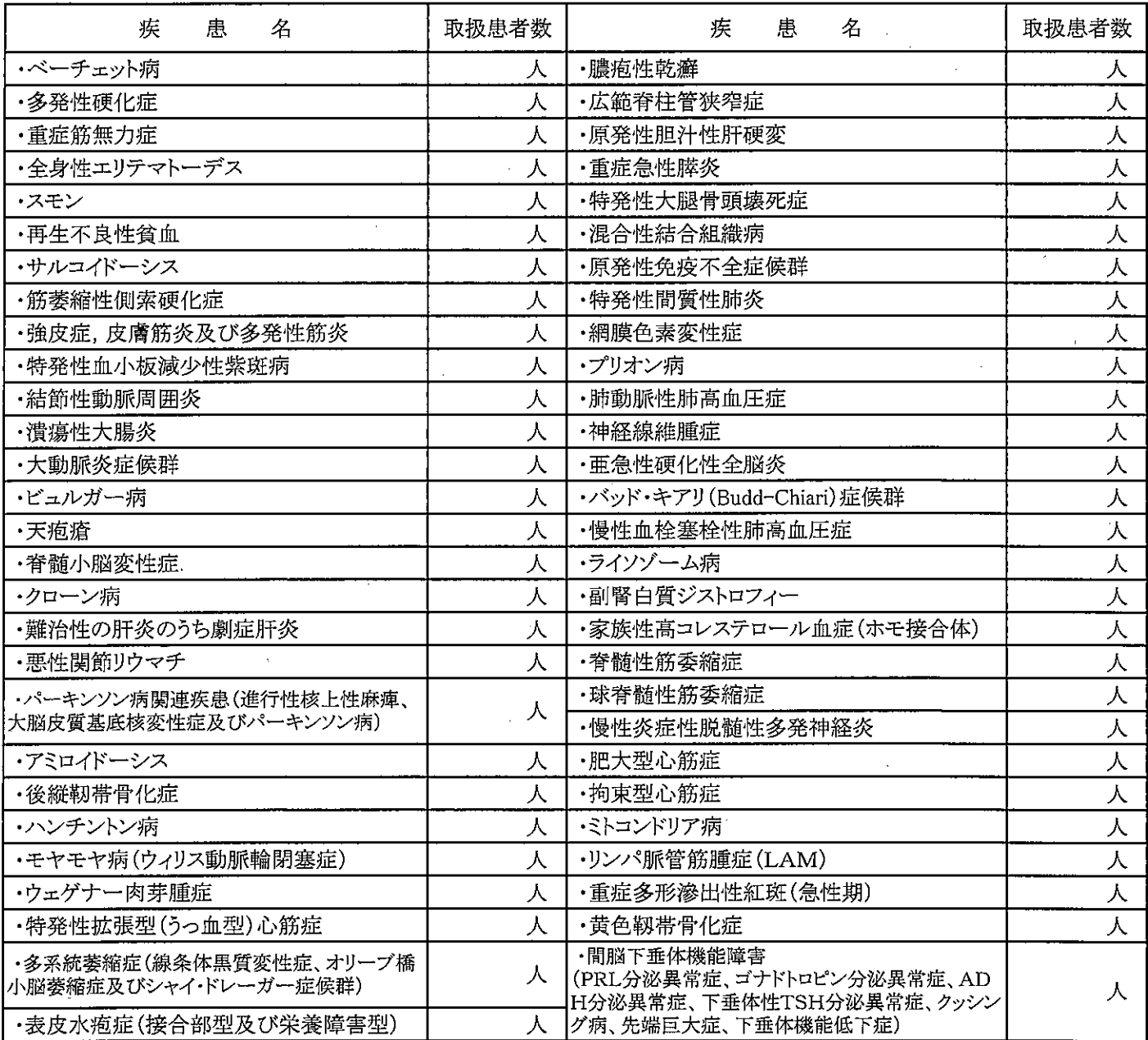

(注)「取扱患者数」欄には、前年度の年間実患者数を記入すること。

5 届出が受理されている診療報酬制度における施設基準等(基本診療科)

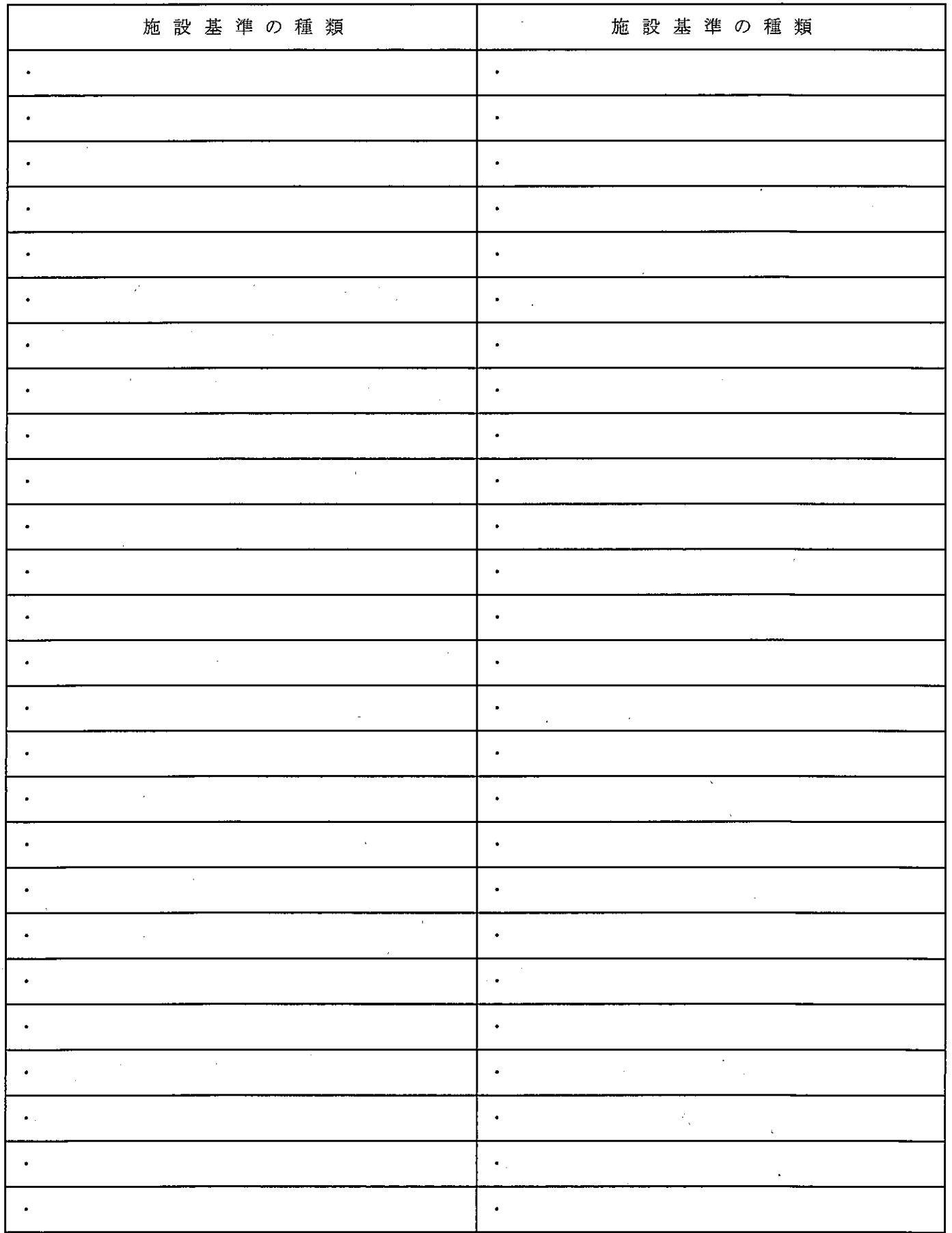

6 届出が受理されている診療報酬制度における施設基準等(特掲診療科)

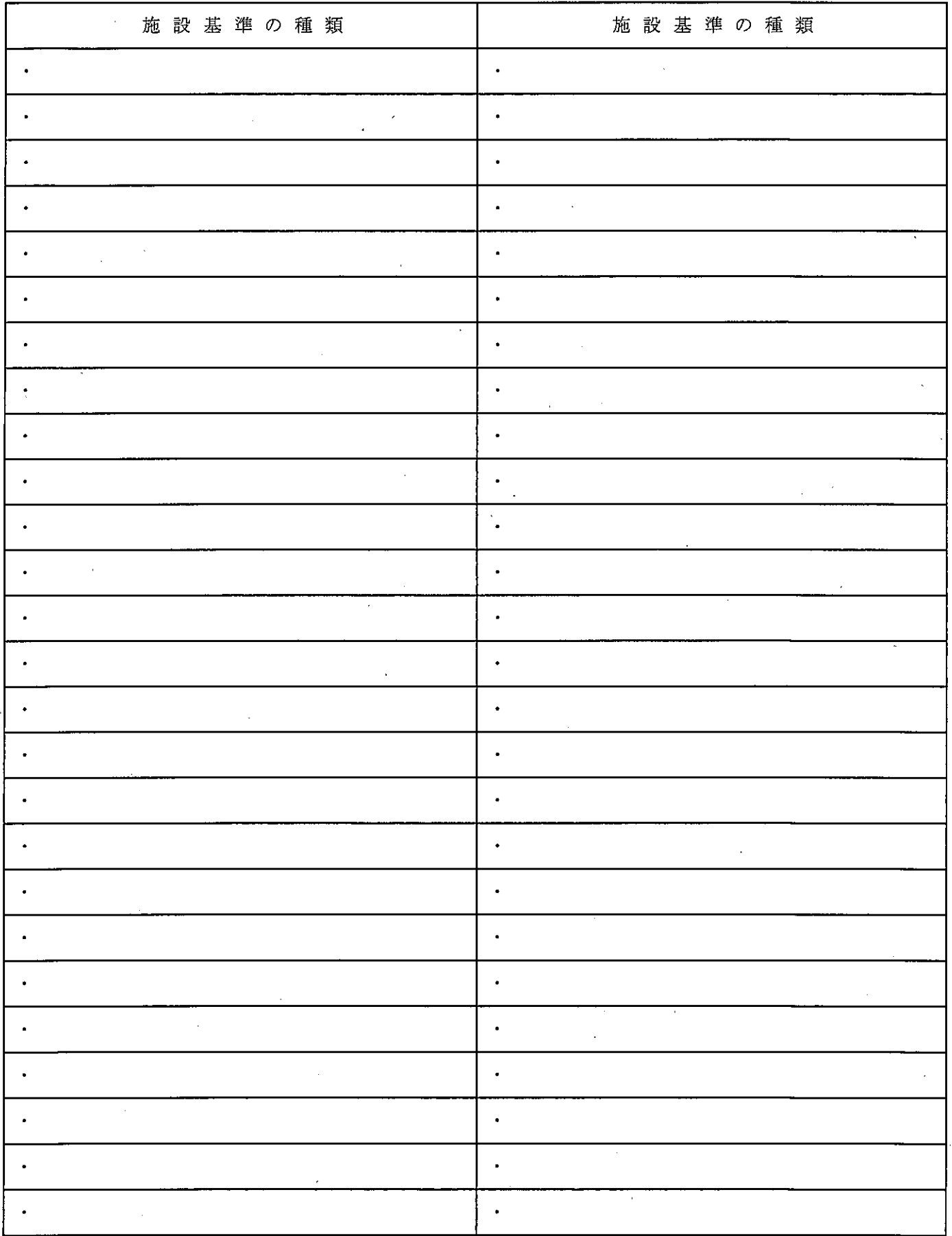

(様式第2)

## 高度の医療の提供の実績

## 7 健康保険法の規定による療養に要する費用の額の算定方法に先進医療から採り入れられた医療技術

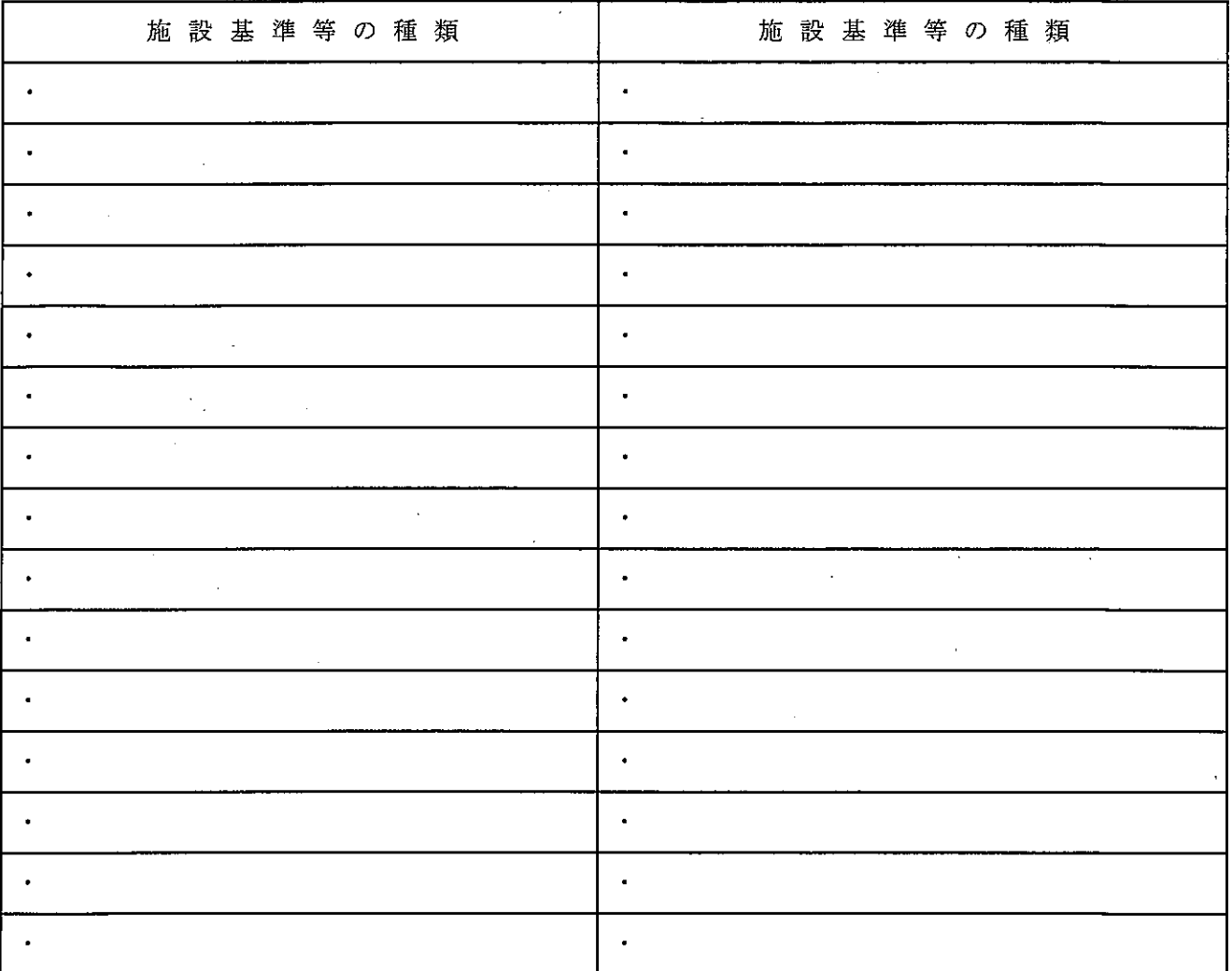

 $\mathbb{R}^2$ 

 $\mathcal{L}_{\rm{max}}$ 

#### 8 病理·臨床検査部門の概要

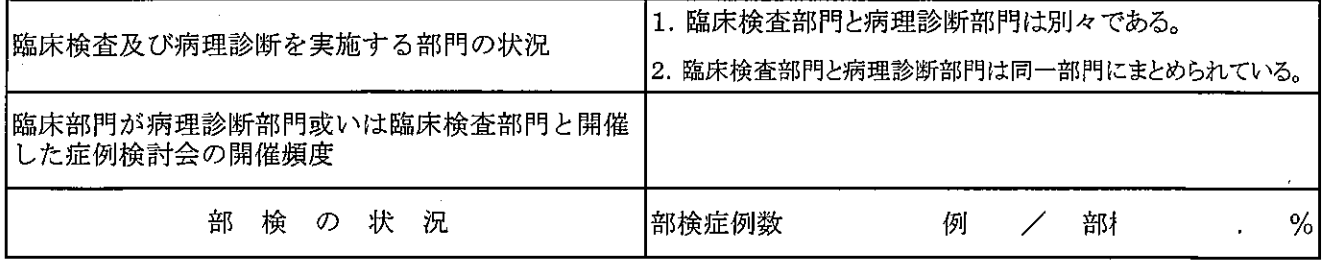

(様式第3)

## 高度の医療技術の開発及び評価を行う能力を有することを証する書類

1 研究費補助等の実績

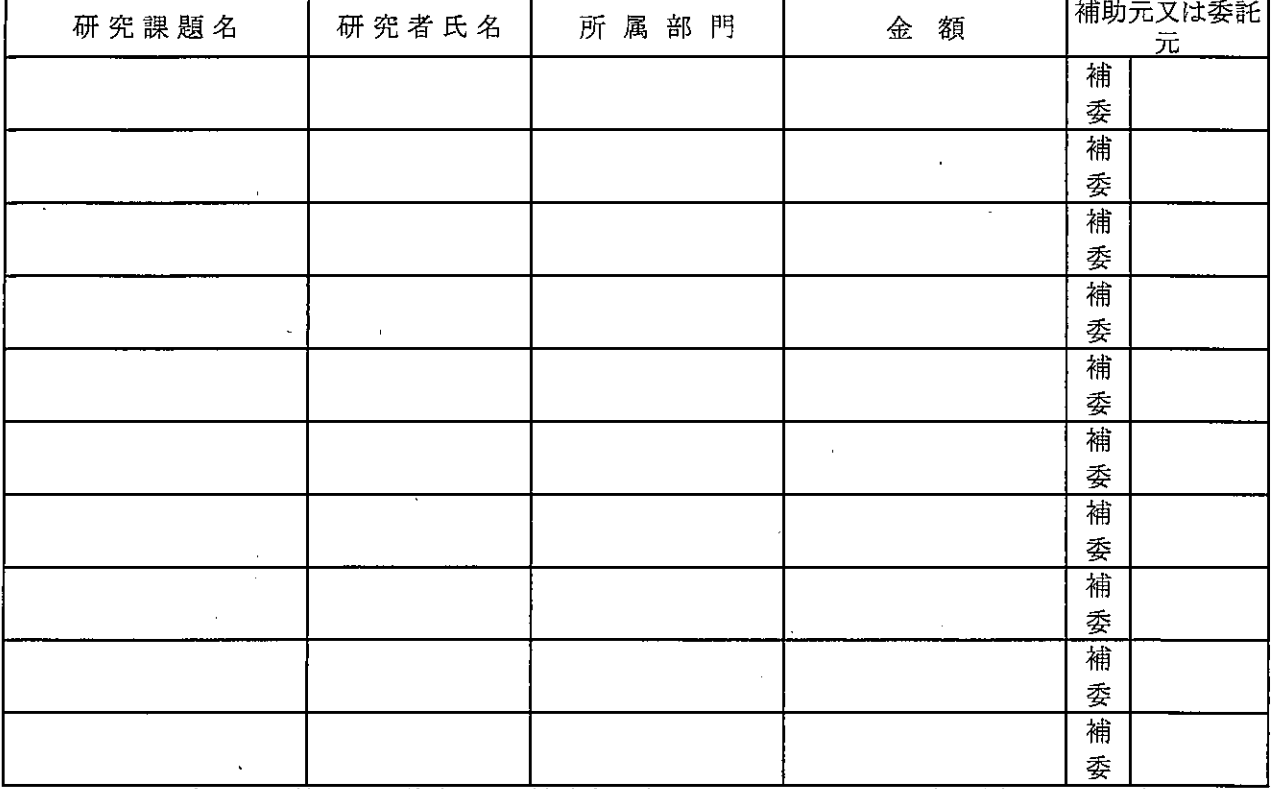

(注) 1 国、地方公共団体又は公益法人から補助金の交付又は委託を受け、当該医療機関に所属する医師等 が申請の前年度に行った研究のうち、高度の医療技術の開発及び評価に資するものと判断される主なも のを記入すること。

2 「研究者氏名」欄は、1つの研究について研究者が複数いる場合には、主たる研究者の氏名を記入する

計

3 「補助元又は委託元」欄は、補助の場合は「補」に、委託の場合は「委」に、〇印をつけた上で、補助元又 は委託元を記入すること。

(様式第3)

## 高度の医療技術の開発及び評価を行う能力を有することを証する書類

#### 2 論文発表等の実績

#### (1)高度の医療技術の開発及び評価を行うことの評価対象となる論文

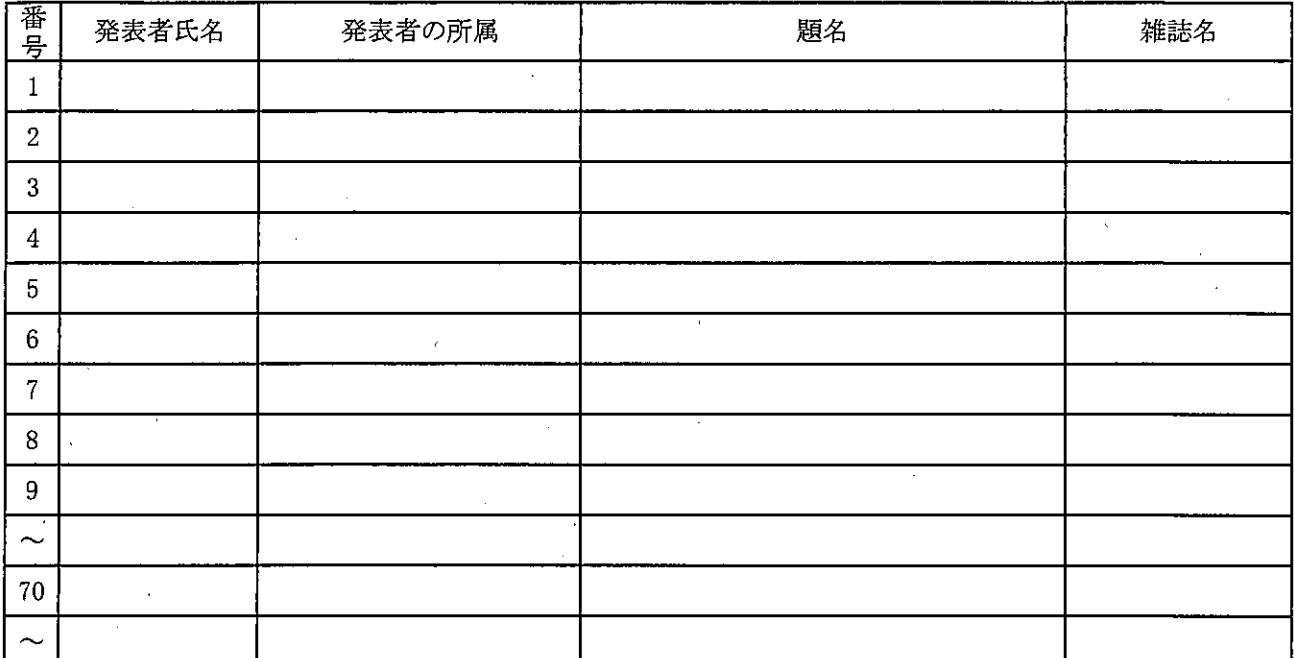

計

当該特定機能病院に所属する医師等が申請の前年度に発表した英語論文のうち、高度の医療技術の開  $(3+)$  1 発および評価に資するものと判断されるものを七十件以上記入すること。七十件以上発表を行っている場合 には、七十件のみを記載するのではなく、合理的な範囲で可能な限り記載すること。

2 報告の対象とするのは、筆頭著者の所属先が当該特定機能病院である論文であり、査読のある学術雑誌 に掲載されたものに限るものであること。ただし、実態上、当該特定機能病院を附属している大学の講座等と 当該特定機能病院の診療科が同一の組織として活動を行っている場合においては、筆頭著者の所属先が 大学の当該講座等であっても、論文の数の算定対象に含めるものであること(筆頭著者が当該特定機能病 院に所属している場合に限る)。

 $\mathbf{R}$ 「発表者の所属」については、論文に記載されている所属先をすべて記載すること。

「雑誌名」欄には、「雑誌名」「巻数・号数」「該当ページ」「出版年」について記載すること。  $\mathbf{A}$ 

5 平成二十六年度中の業務報告において当該実績が七十件未満の場合には、平成二十六年度の改正前の 基準による実績についても報告すること。

(2)高度の医療技術の開発及び評価を行うことの評価対象とならない論文(任意)

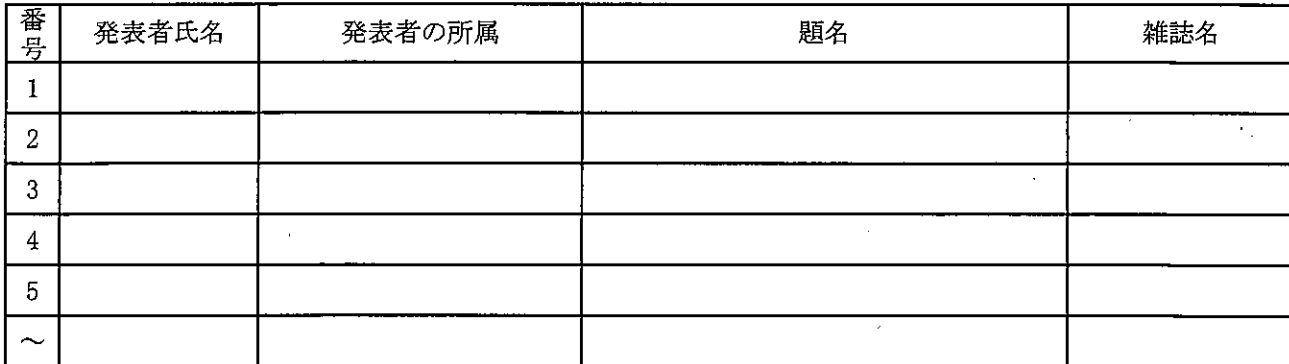

(注) 1 当該医療機関に所属する医師等が申請の前年度に発表したもののうち、高度の医療技術の開発および評 価に資するものと判断される主なものを記入すること。

2 「発表者の所属」については、論文に記載されている所属先をすべて記載すること。

3 「雑誌名」欄には、「雑誌名」「巻数・号数」「該当ページ」「出版年」について記載すること。

(様式第3)

#### 高度の医療技術の開発及び評価を行う能力を有することを証する書類

#### 3 高度の医療技術の開発及び評価の実施体制

(1) 倫理審査委員会の開催状況

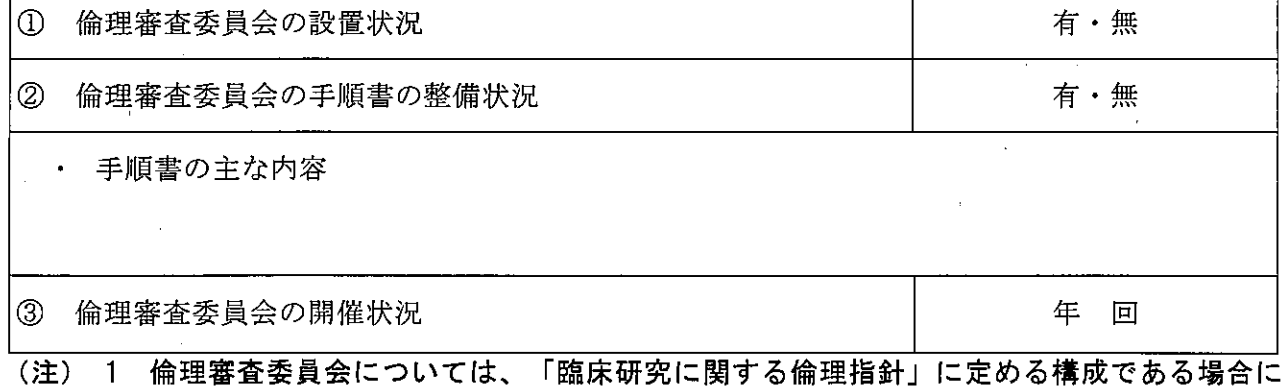

「有」に〇印を付けること。 2 「③倫理審査委員会の開催状況」に係る報告については、平成二十六年度中の業務報告 において開催実績が無い場合には、平成二十六年四月以降の実績を報告しても差し支えな いこと(その場合には、その旨を明らかとすること)。

(2)利益相反を管理するための措置

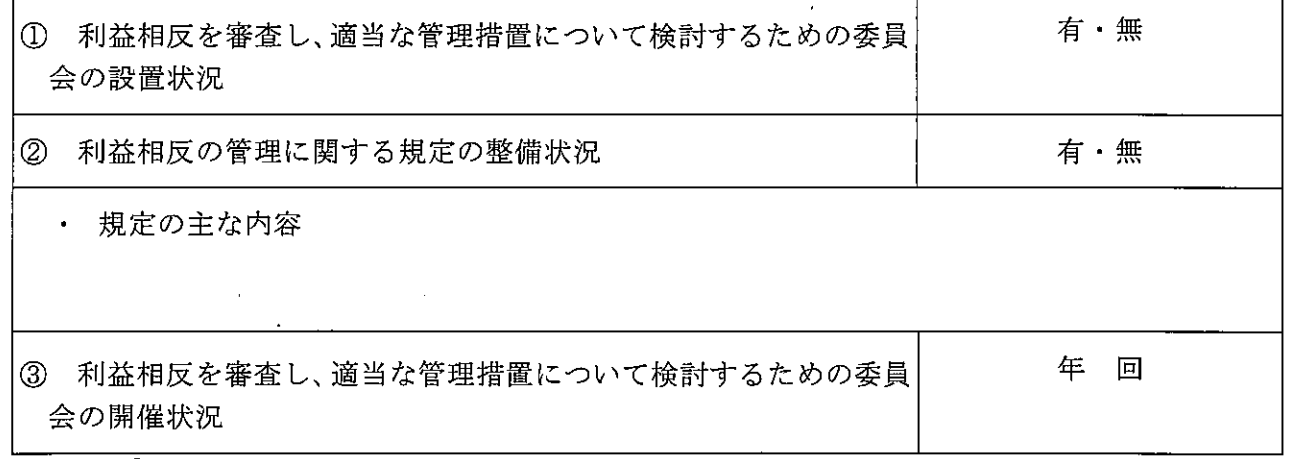

(注) 「③利益相反を審査し、適当な管理措置について検討するための委員会の開催状況」に係る 報告については、平成二十六年度中の業務報告において開催実績が無い場合には、平成二十六 年四月以降の実績を報告しても差し支えないこと(その場合には、その旨を明らかとすること)。

(3)臨床研究の倫理に関する講習等の実施

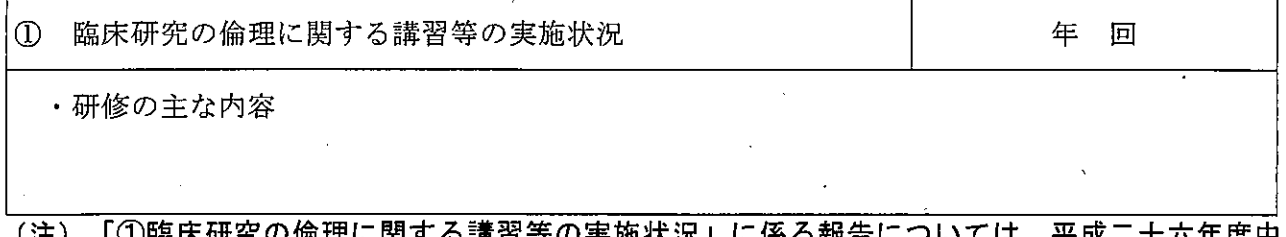

①臨床研究の倫埋に関する講習等の実施状況」に係る報告については、平成ニ (汪) - 十六牛度中 の業務報告において実施実績が無い場合には、平成二十六年四月以降の実績を報告しても差し 支えないこと(その場合には、その旨を明らかとすること)。

#### (様式第4)

#### 高度の医療に関する研修を行わせる能力を有することを証する書類

#### 1 研修の内容

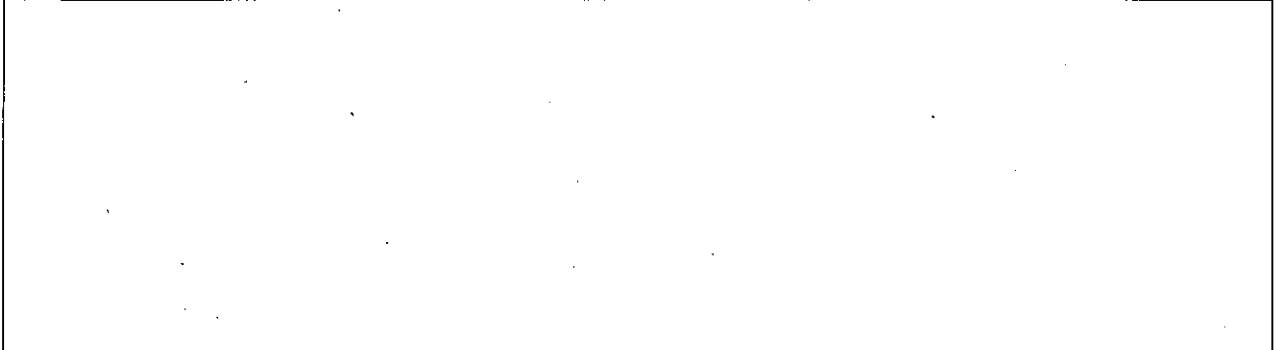

人

#### 2 研修の実績

## 研修医の人数

(注) 前年度の研修医の実績を記入すること。

#### 3 研修統括者

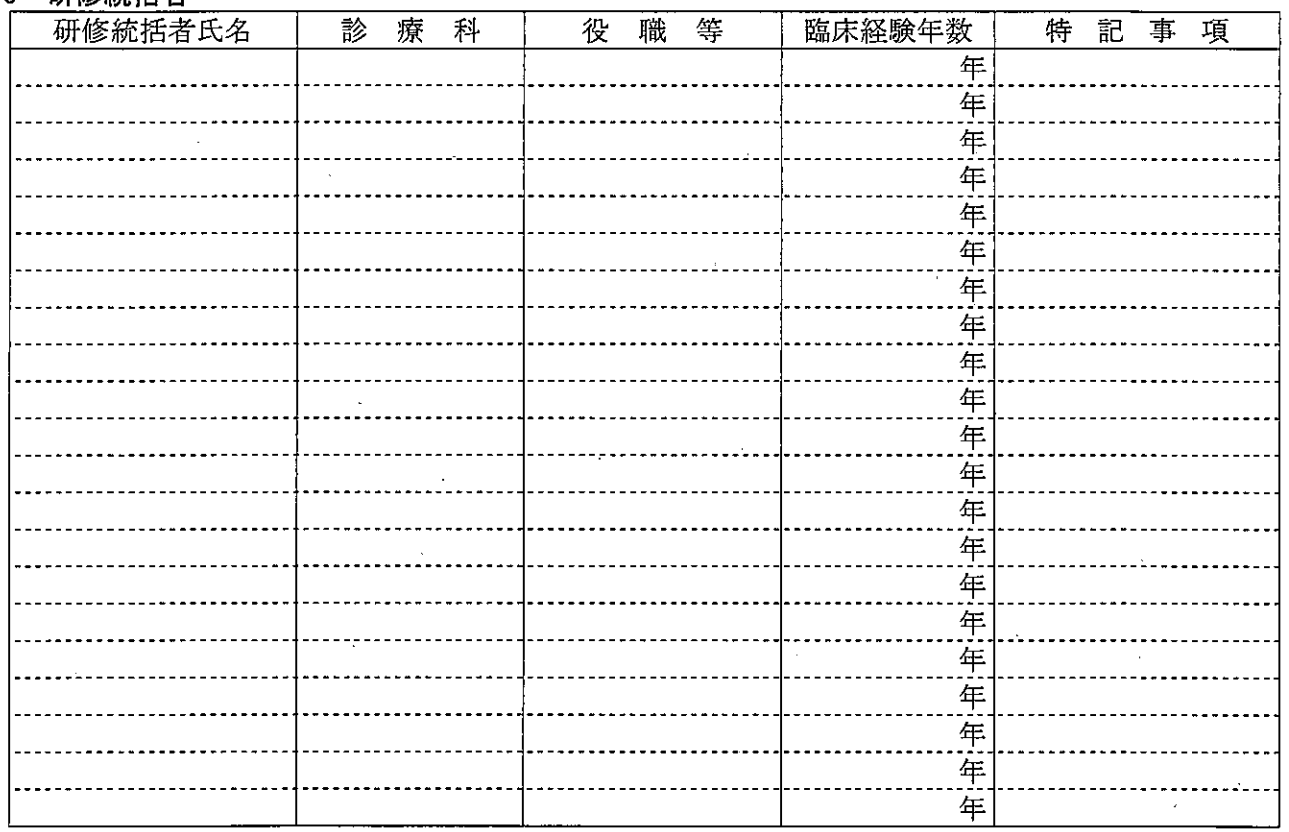

- (注) 1 医療法施行規則第六条の四第一項又は第四項の規定により、標榜を行うこととされている 診療科については、必ず記載すること。
- (注) 2 内科について、サブスペシャルティ領域ごとに研修統括者を配置している場合には、すべ てのサブスペシャルティ領域について研修統括者を記載すること。
- (注) 3 外科について、サブスペシャルティ領域ごとに研修統括者を配置している場合には、すべ てのサブスペシャルティ領域について研修統括者を記載すること。

#### (様式第4)

## 高度の医療に関する研修を行わせる能力を有することを証する書類

# 4 医師、歯科医師以外の医療従事者等に対する研修 1 医師、歯科医師以外の医療従事者に対する研修の実施状況(任意) ・研修の主な内容 ・研修の期間・実施回数 ・研修の参加人数 ② 業務の管理に関する研修の実施状況 (任意) ・研修の主な内容 ・研修の期間・実施回数 ・研修の参加人数 3 他の医療機関に所属する医療関係職種に対する研修の実施状況 ・研修の主な内容 ・研修の期間・実施回数 ・研修の参加人数 (注) 1 高度の医療に関する研修について記載すること。 (注) 2

「③他の医療機関に所属する医療関係職種に対する研修の実施状況」については、医療法施 行規則第六条の四第四項の規定に基づき、がん、循環器疾患等の疾患に関し、高度かつ専門的 な医療を提供する特定機能病院についてのみ記載すること。また、日本全国の医療機関に勤務 する医療従事者を対象として実施した専門的な研修を記載すること。なお、平成二十六年度中 の業務報告においては、平成二十六年四月以降の実績(計画)を報告しても差し支えないこと (その場合には、その旨を明らかにすること)。

## (様式第5)

## 診療並びに病院の管理及び運営に関する諸記録の管理方法に関する書類

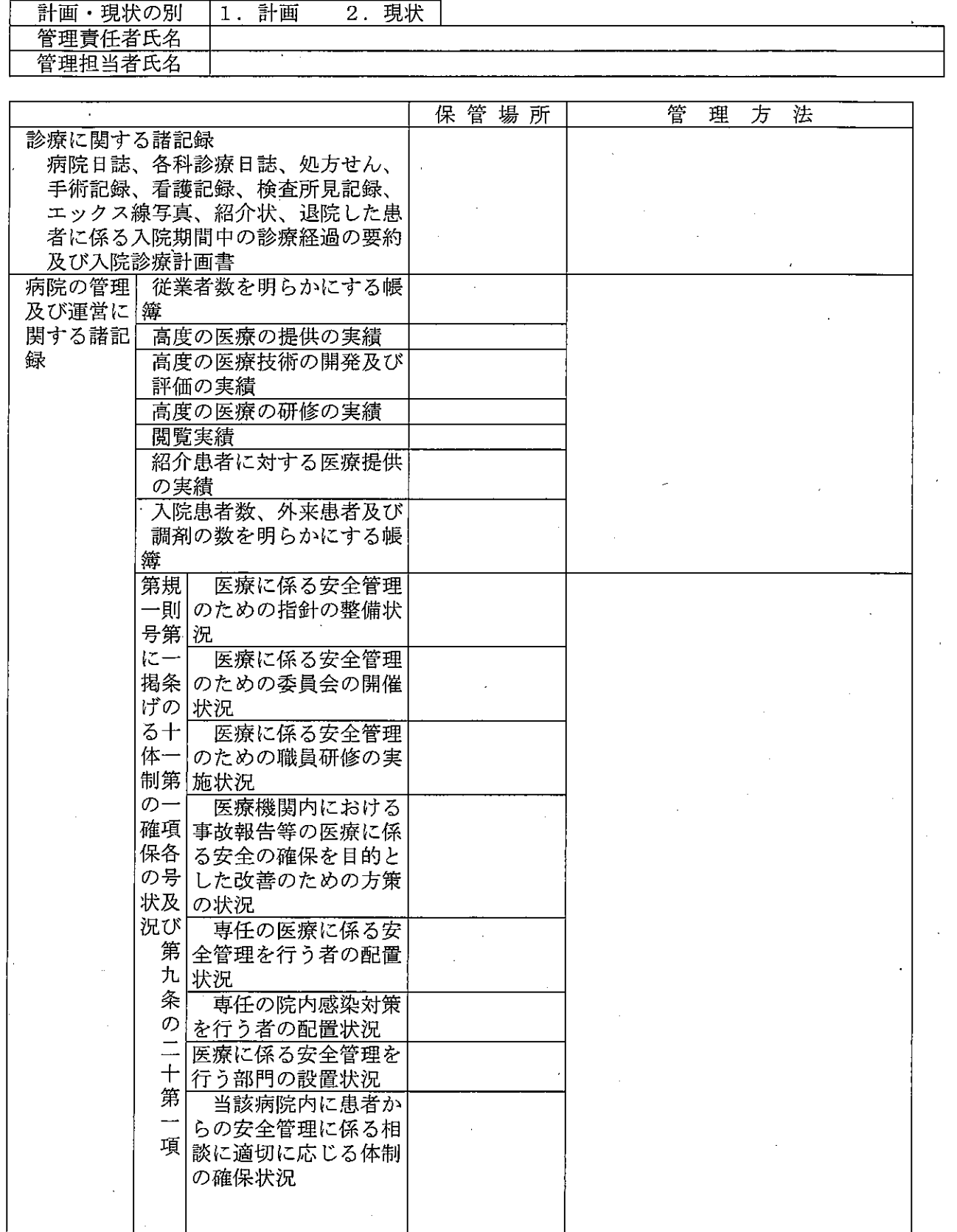

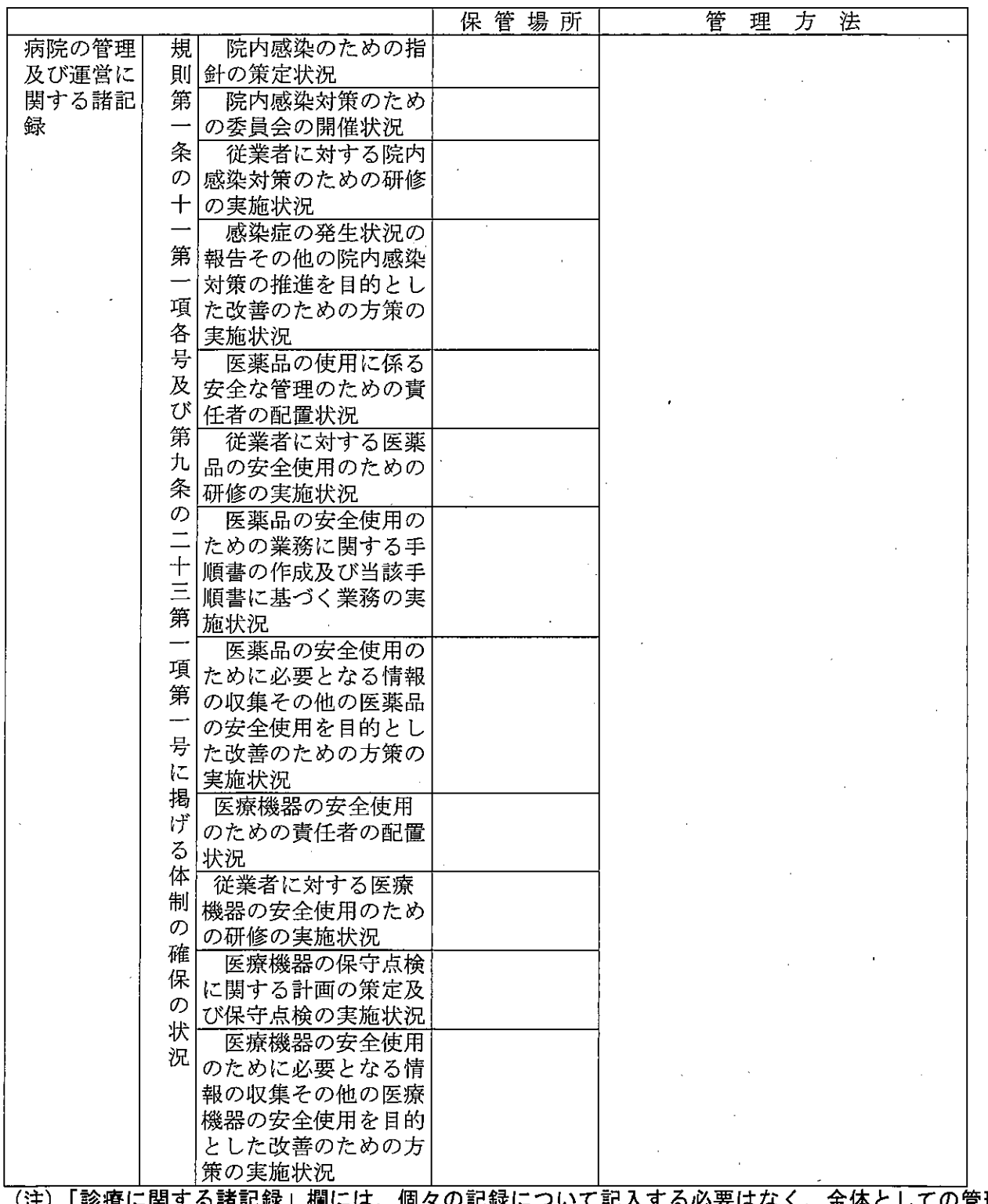

(注)「診療に関する諸記録」欄には、個々の記録について記入する必要はなく、全体としての管理<br>方法の概略を記入すること。また、診療録を病院外に持ち出す際に係る取扱いについても記載する<br>こと。

### 病院の管理及び運営に関する諸記録の閲覧方法に関する書類

#### ○病院の管理及び運営に関する諸記録の閲覧方法

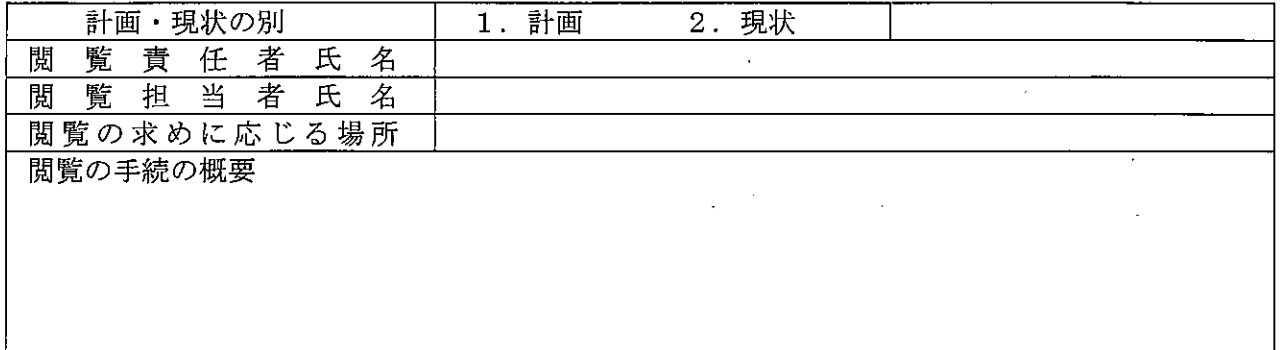

.<br>(注) 既に医療法施行規則第 9 条の 20 第 5 号の規定に合致する方法により記録を閲覧させている病院 は現状について、その他の病院は計画について記載することとし、「計画・現状の別」欄の該当 する番号に〇印を付けること。

#### ○病院の管理及び運営に関する諸記録の閲覧の実績

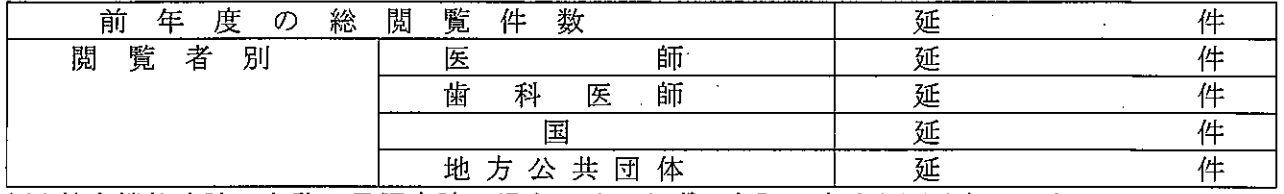

(注)特定機能病院の名称の承認申請の場合には、必ずしも記入する必要はないこと。

# 規則第1条の11第1項各号及び第9条の23第1項第1号に掲げる体制の確保の状況

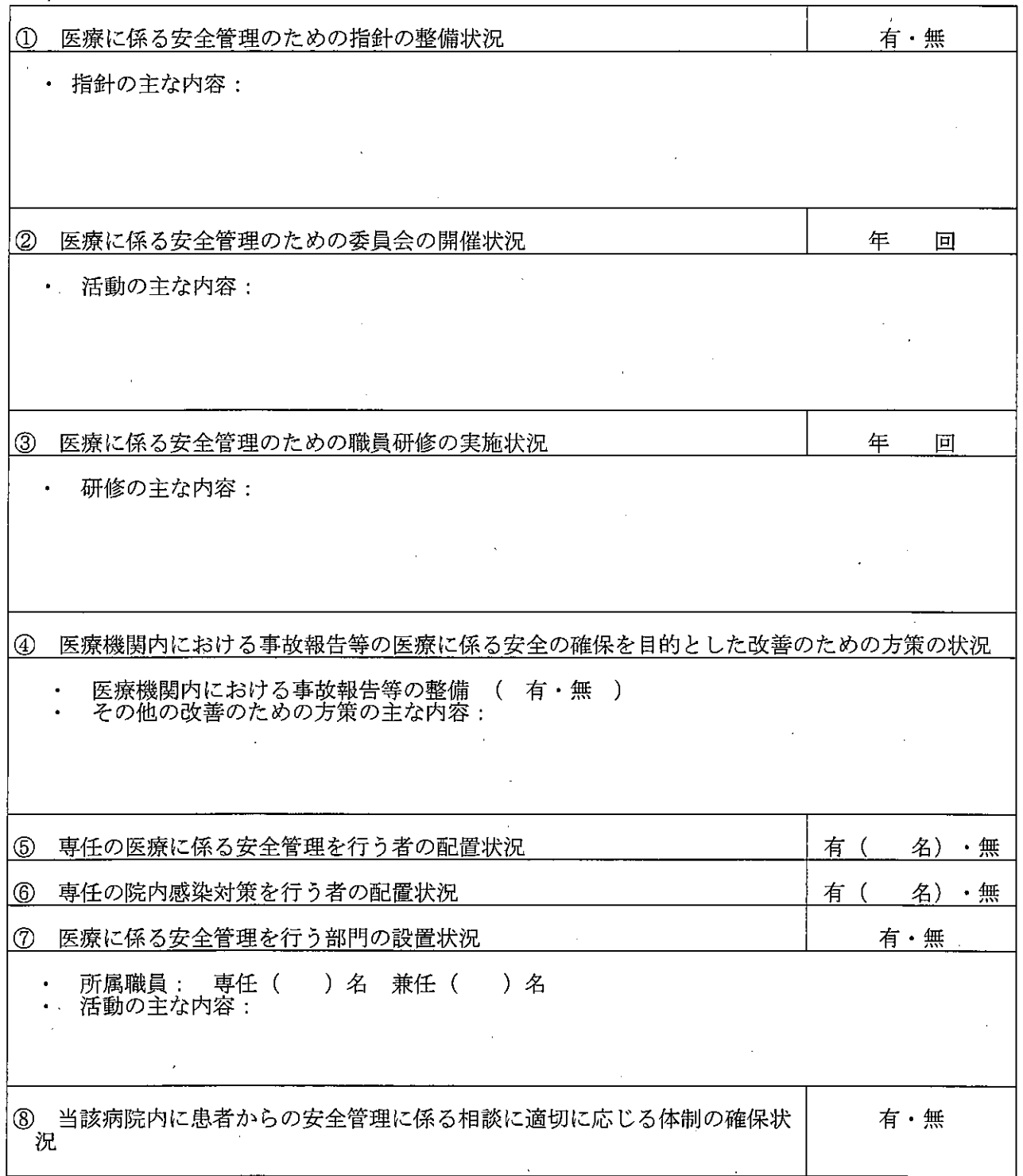

# 院内感染対策のための体制の確保に係る措置

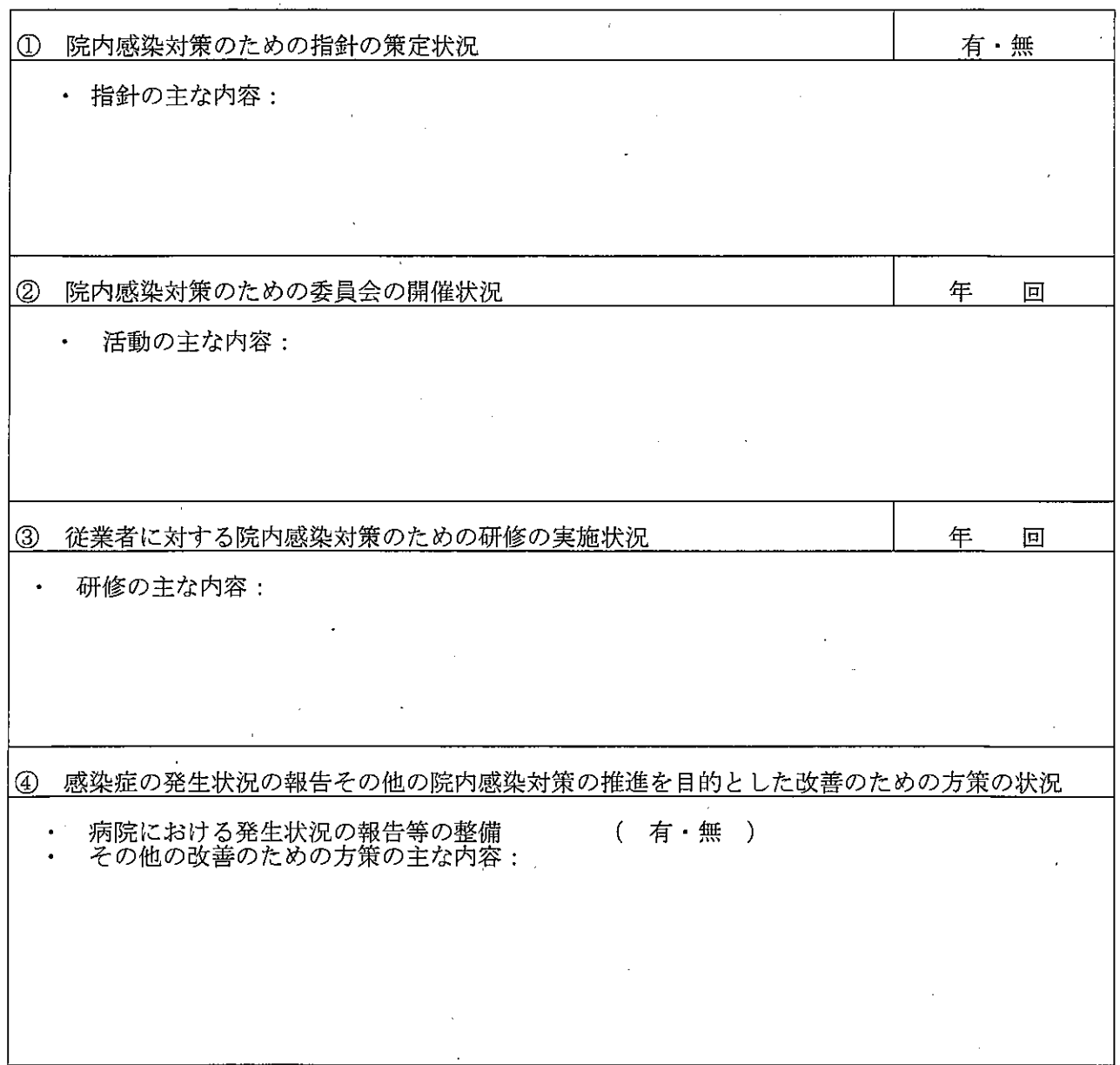

医薬品に係る安全管理のための体制の確保に係る措置

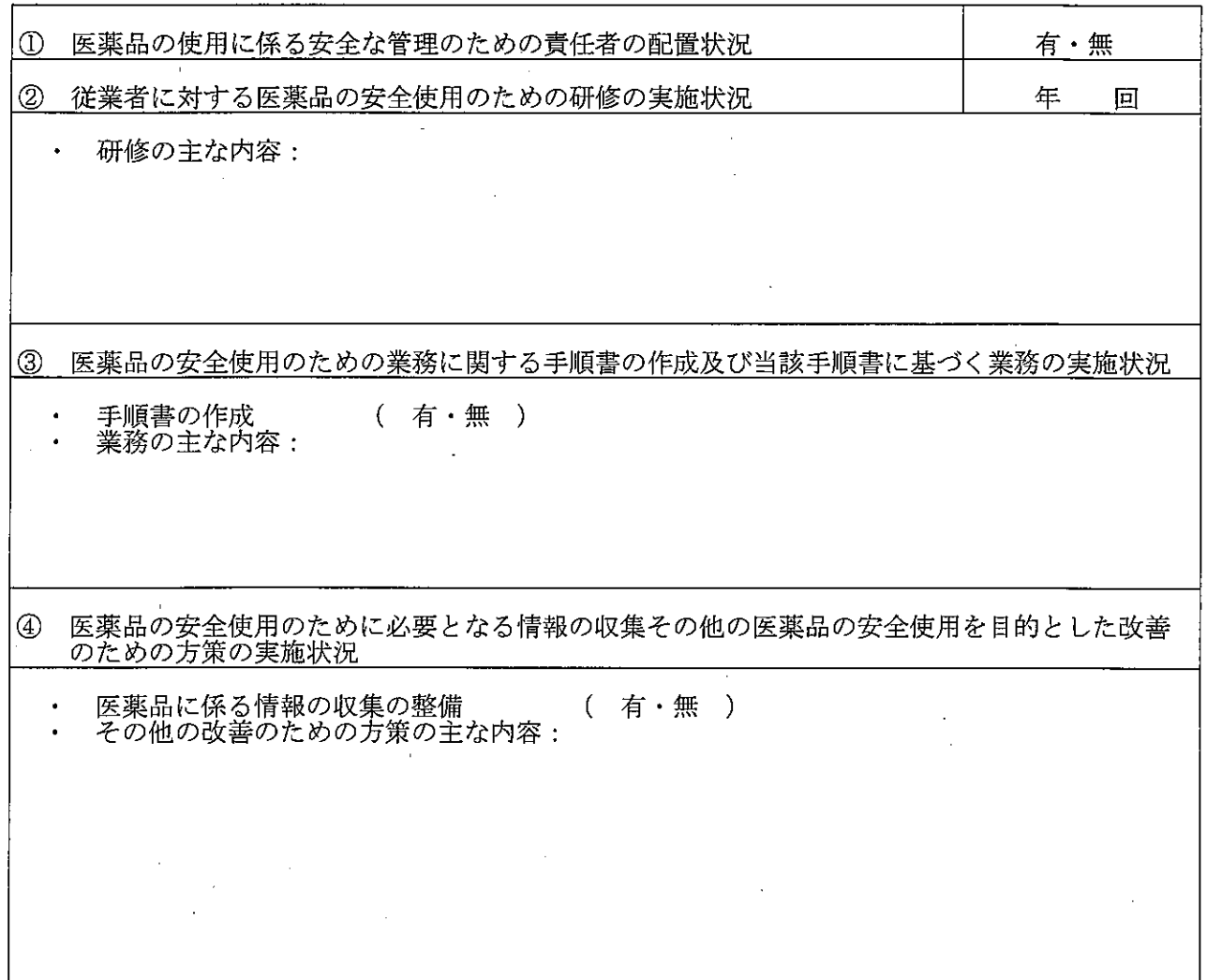

医療機器に係る安全管理のための体制の確保に係る措置

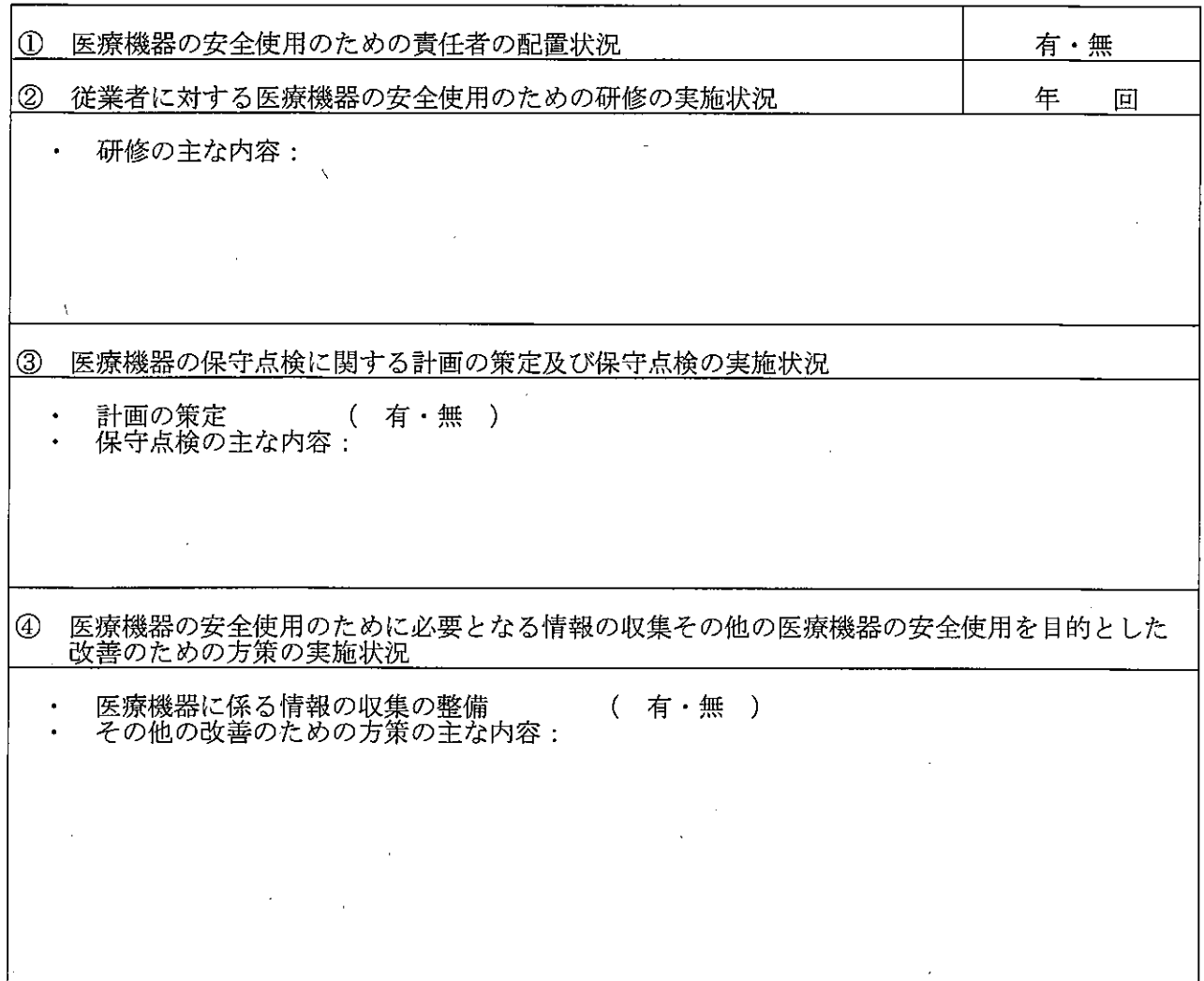

(様式第7)

### 専門性の高い対応を行う上での取組みに関する書類(任意)

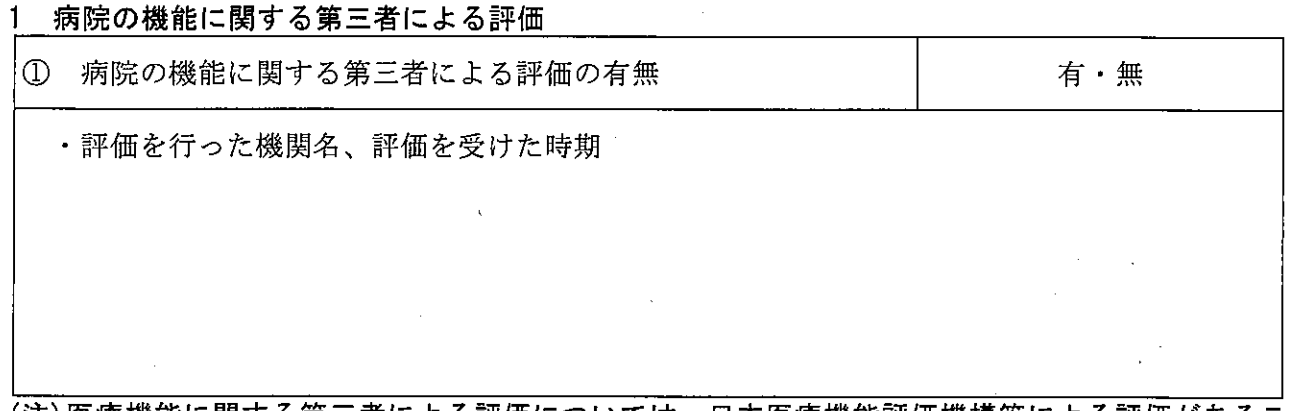

(注)医療機能に関する第三者による評価については、日本医療機能評価機構等による評価があるこ と。

 $\mathbb{Z}^2$ 

 $\mathcal{L}$ 

## 2 果たしている役割に関する情報発信

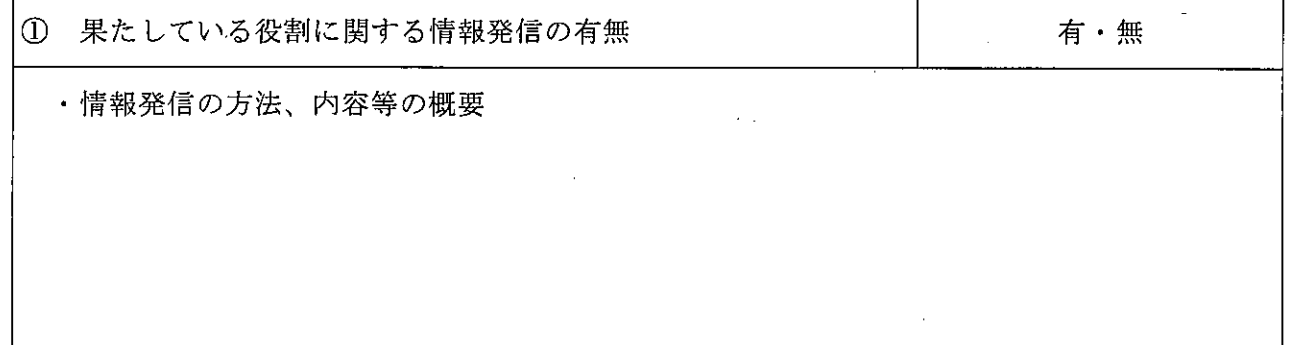

## 3 複数の診療科が連携して対応に当たる体制

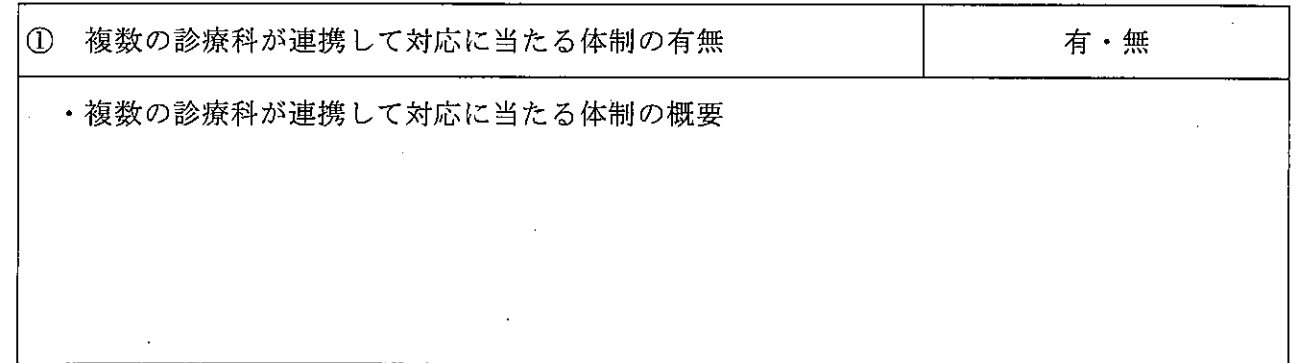

(様式第8)

厚生労働大臣

#### 殿

## 開設者名

番

平成

年

月

(印)

号

 $\mathbf{H}$ 

○○病院の紹介率及び逆紹介率の向上に関する年次計画について

標記について、医療法施行規則 (昭和23年厚生省令第50号) 第9条の20第6号ロ及び第7号ロの 規定に基づき、次のとおり提出します。

記

1 紹介率及び逆紹介率の前年度の平均値

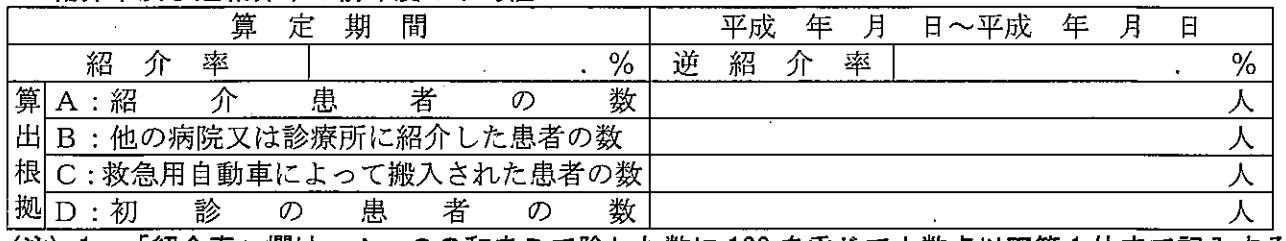

(注)1 「紹介率」欄は、A、Cの和をDで除した数に 100 を乗じて小数点以下第1位まで記入する. こと。

 $2<sup>7</sup>$ 「逆紹介率」欄は、BをDで除した数に100を乗じて小数点以下第1位まで記入すること。

3 A、B、C、Dは、それぞれの前年度の延数を記入すること。

2 紹介率及び逆紹介率向上のための基本方針と向上のための具体的な予定措置

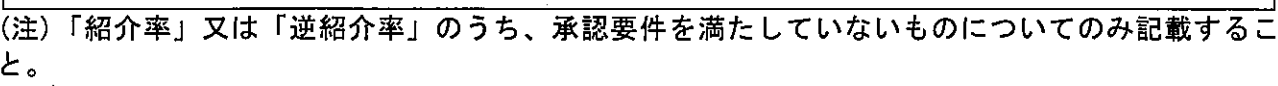

# 3 年次計画<br><u>(1)</u> 紹介率

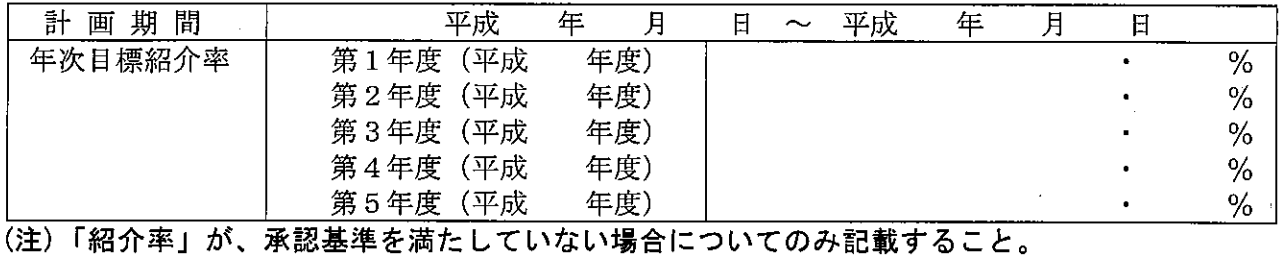

## (2) 逆紹介率

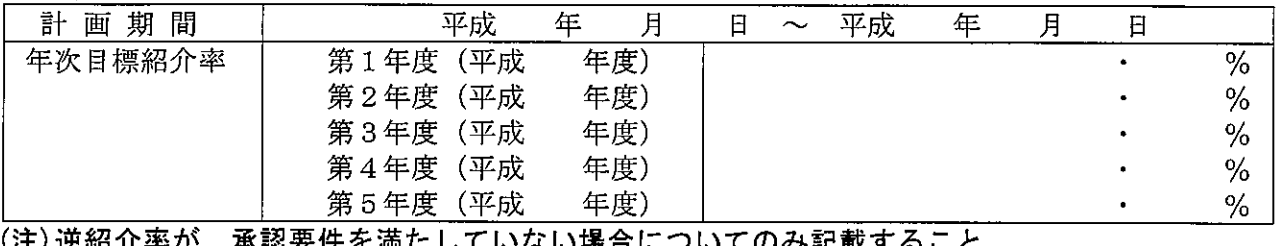

(様式第8)

番 号 平成  $\mathbf{B}$ 年 月

厚生労働大臣

殿

### 開設者名

 $(F<sub>II</sub>)$ 

○○病院の標榜する診療科の整備に関する計画について

標記について、次のとおり提出します。

記

1 診療科名

1-1 標榜する診療科の区分

1 医療法施行規則第六条の四第一項の規定に基づき、十六診療科すべてを標榜 2 医療法施行規則第六条の四第四項の規定に基づき、がん、循環器疾患等の疾患に関し、高度か つ専門的な医療を提供する特定機能病院として十以上の診療科名を標榜

(注) 上記のいずれかを選択し、番号に〇を付けること。

1-2 標榜している診療科名

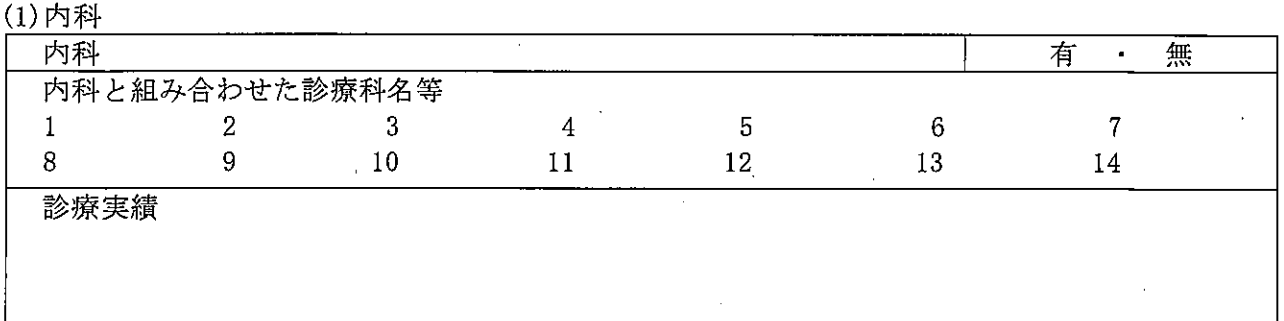

- (注) 1 「内科」欄及び「内科と組み合わせた診療科名等」欄については、標榜している診療科名に ついて記入すること。
- (注) 2 「リウマチ科」及び「アレルギー科」についても、「内科と組み合わせた診療科等」欄に記 入すること。
- (注) 3 「診療実績」欄については、医療法施行規則第六条の四第三項の規定により、他の診療科で 医療を提供している場合に記入すること。

(2)外科

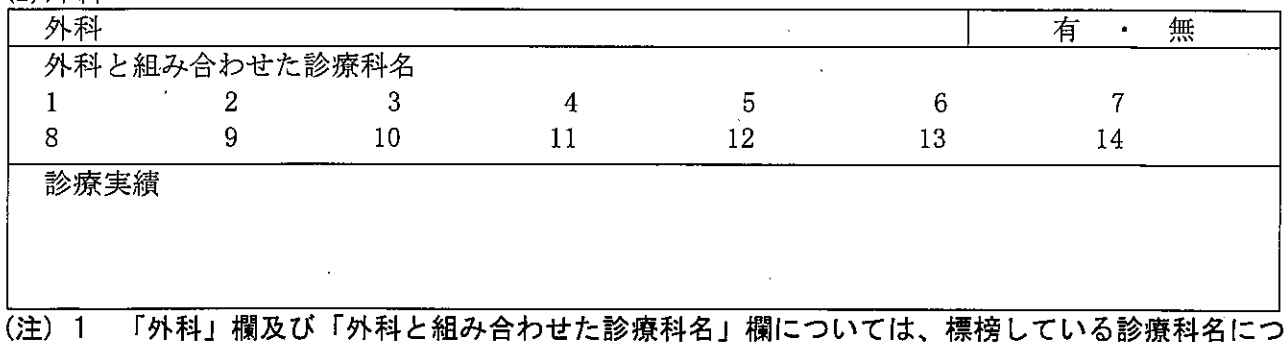

いて記入すること。

(注) 2 「診療実績」欄については、医療法施行規則第六条の四第三項の規定により、他の診療科で 医療を提供している場合に記入すること。

(3)その他の標榜していることが求められる診療科名

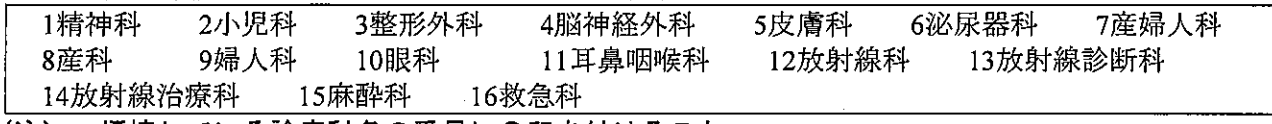

(注) 標榜している診療科名の番号に〇印を付けること。

(4) 歯科

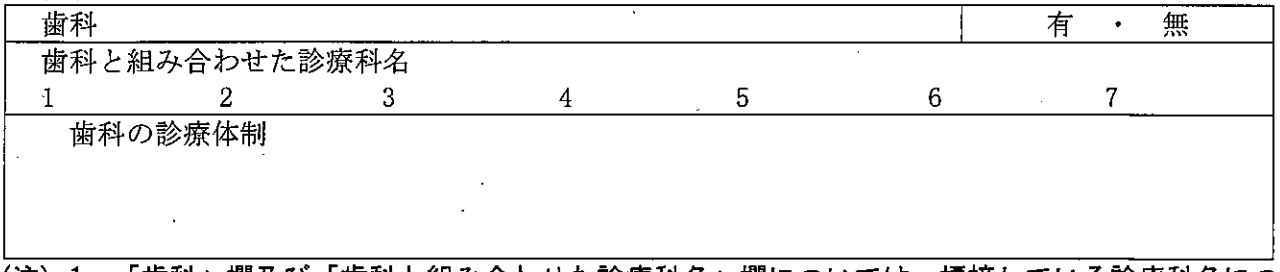

- (注) 1 「歯科」欄及び「歯科と組み合わせた診療科名」欄については、標榜している診療科名につ いて記入すること。
- (注) 2 「歯科の診療体制」欄については、医療法施行規則第六条の四第五項の規定により、標榜し ている診療科名として「歯科」を含まない病院については記入すること。

(5) (1)~(4)以外で標榜している診療科名

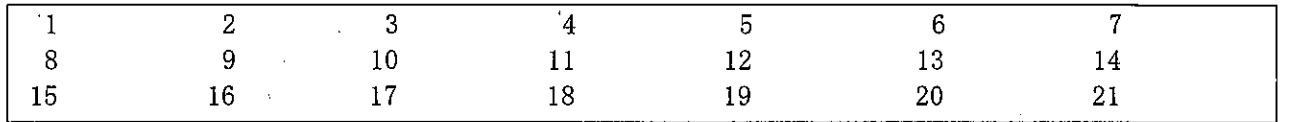

(注) 標榜している診療科名について記入すること。

## 3 不足している診療科の整備のための予定措置

(様式第8)

番 号 平成 年  $\mathbf{H}$ 月

厚生労働大臣

殿

#### 開設者名  $(FI)$

#### ○○病院の専門の医師の配置に関する計画について

標記について、次のとおり提出します。

記

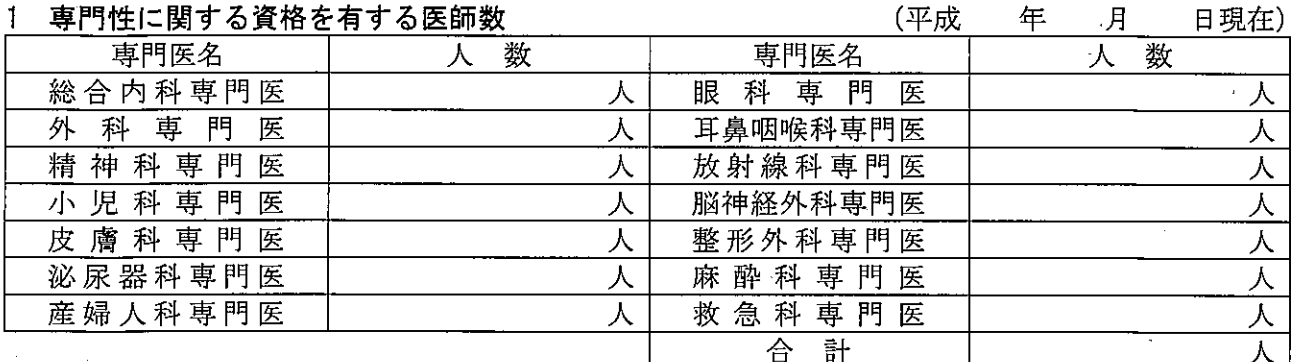

(注) 人数には、非常勤の者を当該病院の常勤の従事者の通常の勤務時間により常勤換算した 員数と常勤の者の員数の合計を小数点以下1位を切り捨て、整数で算出して記入すること。

2 専門の医師の必要数

専門性に関する資格を有する医師の必要数 (注) 医療法施行規則第二十二条の二第一号の規定による医師の配置基準数の半数を記入すること。

### 3 専門の医師を配置するための予定措置

(様式第8)

番 묭 平成 年 月  $\mathbf{H}$ 

厚生労働大臣

殿

## 開設者名

 $(F<sub>II</sub>)$ 

○○病院の論文発表等の向上に関する計画について

標記について、次のとおり提出します。

記

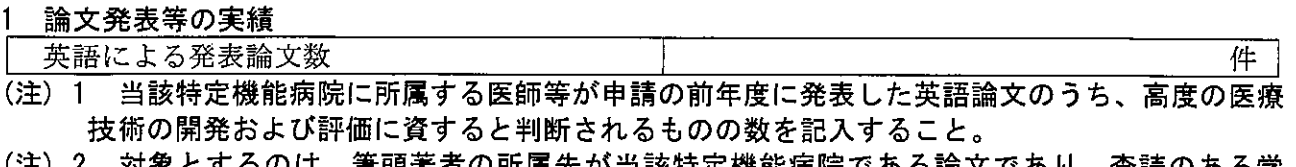

- (汪)2 対家とするのは、 筆頭著者の所属先が当該特定機能病院である論文であり、査読のある学 している大学の講座等と当該特定機能病院の診療科が同一の組織として活動を行っている場 合においては、筆頭著者の所属先が大学の当該講座等であっても、論文の数の算定対象に含 めるものであること(筆頭著者が当該特定機能病院に所属している場合に限る)。
- 2 論文発表等を向上するための具体的な予定措置

(様式第9)

厚生労働大臣

番 륙 平成 年 月  $\mathbf{H}$ 

開設者名

(印)

### ○○病院に関する変更について

殿

標記について、医療法施行令 (昭和 23 年政令第 326 号) 第 4 条の 3 の規定に基づき、以下のとおり 変更があったので届け出ます。

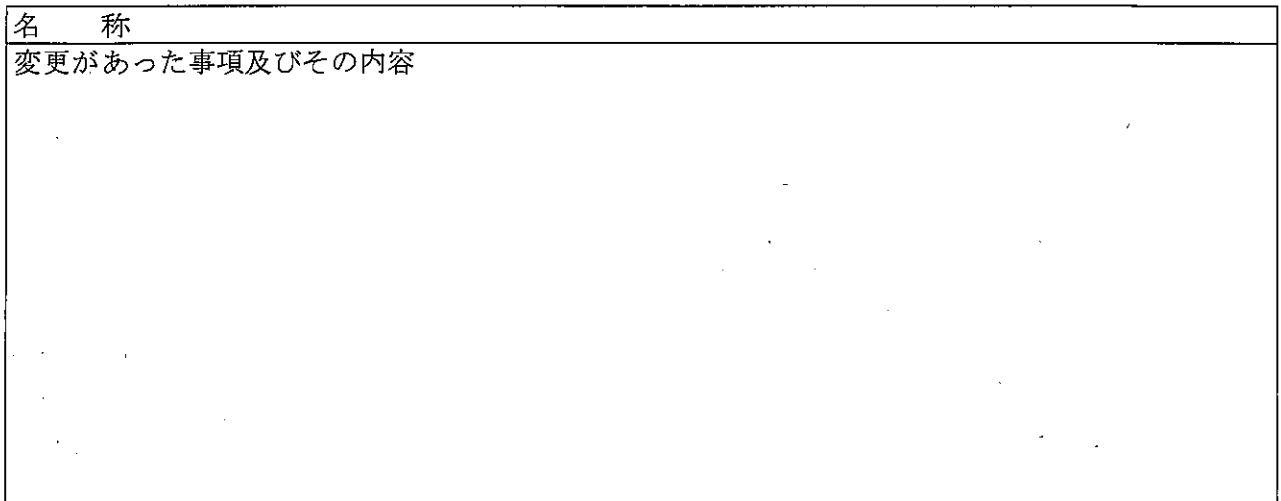

- (注) 1 必要がある場合は続紙に記載して添付すること。
	- 2 開設者名の記入箇所及び「名称」欄には、変更があった場合は、変更後のものを記入する こと。
	- 3 「変更があった事項及びその内容」欄には、変更があった事項を明らかにした上で、その事 項についての変更のみを、変更前と変更後の内容を区別して下記により記入すること。

① 開設者の氏名及び名称の変更については、変更前のもののみを記載することとしても 差支えない。

② 診療科名の変更の場合は、医療法施行規則第6条の4に掲げる診療科名をそれ以外の 診療科名よりも先に記入し、削除又は追加された診療科名に下線を付すこと。

③ 集中治療室、無菌病室等又は医薬品情報管理室の構造設備の変更については、承認申 請書に記載することとされている事項に係る変更のみを変更前と変更後のそれぞれを区 別して記入すること。なお、集中治療室、無菌病室等又は医薬品情報管理室を有しなくな った場合にはその旨を記載し、固定式の無菌病室や専用の医薬品情報管理室を新たに設け たなどの場合には承認申請書に記載することとされているものと同じ事項について記入 すること。

(記載例:50 床増床し、集中治療室にペースメーカーを導入した場合)

病床数

変更前:550 床

変更後:600床

集中治療室に備える機器

変更前:人口呼吸装置、心電計、心細動除去装置

変更後:人口呼吸装置、心電計、心細動除去装置、ペースメーカー